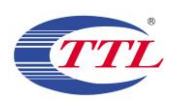

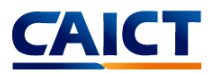

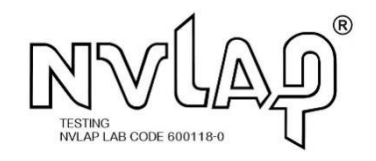

# TEST REPORT

# No.I22Z62158-WMD01

# **for**

# **Baicells Technologies Co., Ltd.**

# **Product Name: 5G NR Base Station**

### **Model Name: BSC7048A243**

# **FCC ID: 2AG32BSC7048A243**

**with**

### **Hardware Version: CBSD: Ver.A, DP: X86 6133 Software Version: CBSD: BaiBBU\_QSS\_1.1.7, DP: BaiOMC\_8.2.4**

# **Issued Date: 2022-11-25**

#### **Note:**

The test results in this test report relate only to the devices specified in this report. This report shall not be reproduced except in full without the written approval of CTTL.

The report must not be used by the client to claim product certification, approval, or endorsement by NVLAP, NIST, or any agency of the U.S.Government.

#### **Test Laboratory:**

### **CTTL, Telecommunication Technology Labs, CAICT**

No. 52, Huayuan North Road, Haidian District, Beijing, P. R. China 100191.

Tel: +86(0)10-62304633-2512, Fax: +86(0)10-62304633-2504

Email: cttl\_terminals@cai[ct.ac.cn, website:](mailto:cttl_terminals@caict.ac.cn) www.caict.ac.cn

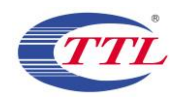

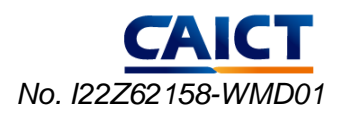

# **REPORT HISTORY**

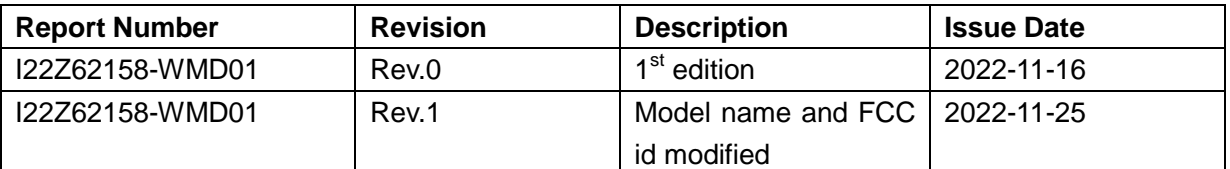

Note: the latest revision of the test report supersedes all previous version.

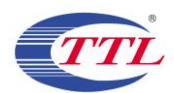

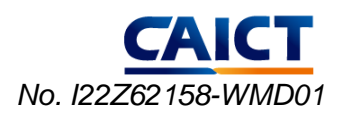

# **CONTENTS**

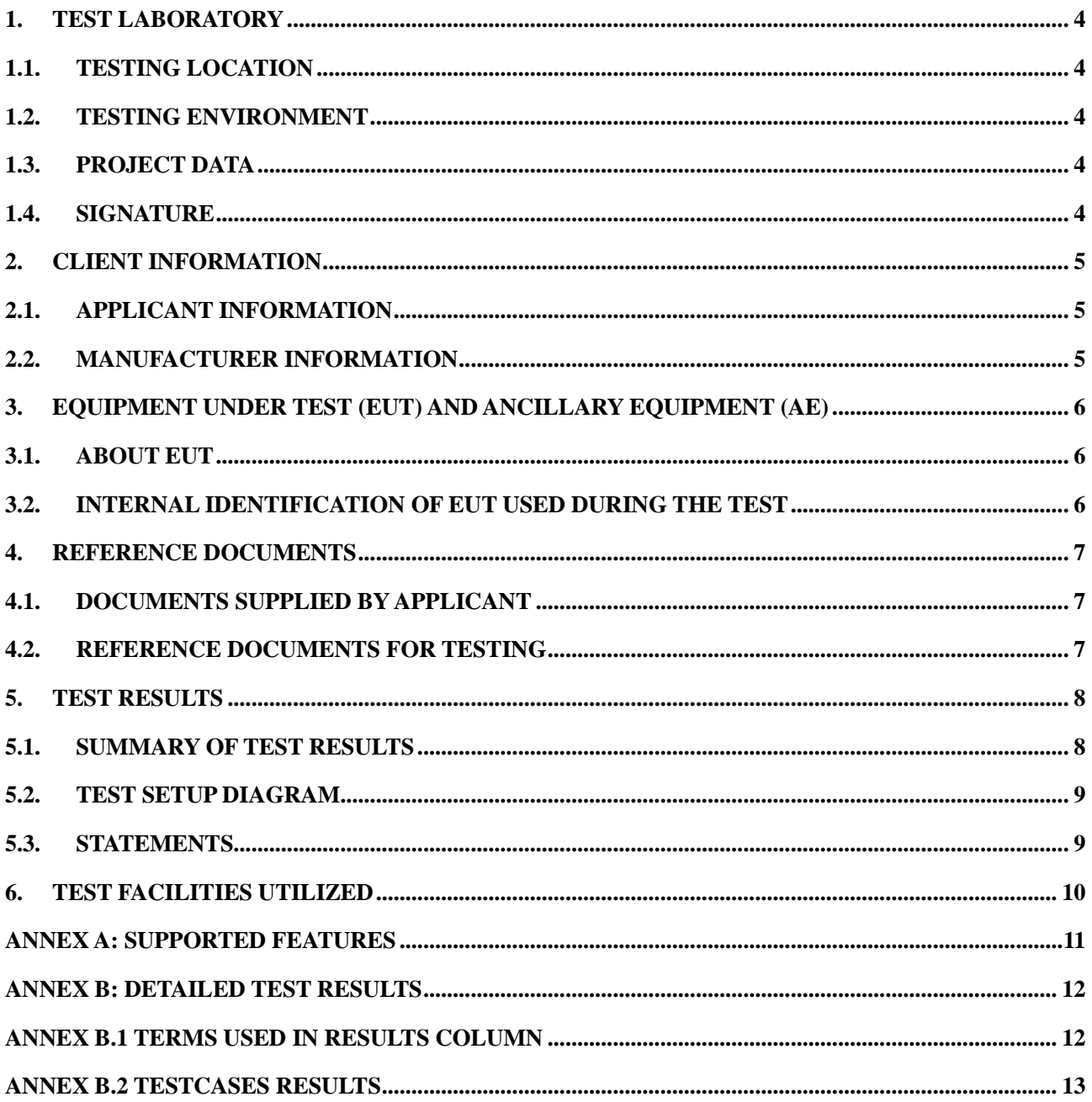

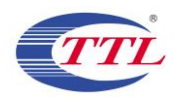

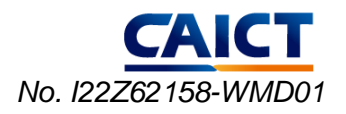

# <span id="page-3-0"></span>**1. Test Laboratory**

### **1.1. Introduction & Accreditation**

Telecommunication Technology Labs, CAICT is an ISO/IEC 17025:2017 accredited test laboratory under NATIONAL VOLUNTARY LABORATORY ACCREDITATION PROGRAM (NVLAP) with lab code 600118-0 and is also an FCC accredited test laboratory (CN5017), ISED accredited test laboratory (CN0066), and OnGo alliance/WInnForum authorized test lab. The detail accreditation scope can be found on NVLAP website.

### <span id="page-3-1"></span>**1.2. Testing Location**

Location 1: CTTL(Huayuan North Road)

Address: No. 52, Huayuan North Road, Haidian District, Beijing, P. R. China 100191.

### <span id="page-3-2"></span>**1.3. Testing Environment**

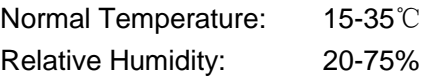

### <span id="page-3-3"></span>**1.4. Project data**

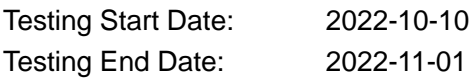

### <span id="page-3-4"></span>**1.5. Signature**

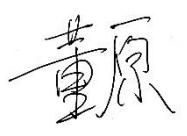

**Dong Yuan (Prepared this test report)**

**Zhou Yu (Reviewed this test report)**

赵景麟

**Zhao Hui Lin Deputy Director of the laboratory (Approved this test report)**

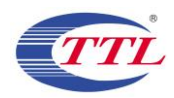

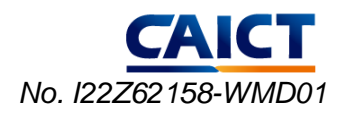

# <span id="page-4-0"></span>**2. Client Information**

# <span id="page-4-1"></span>**2.1. Applicant Information**

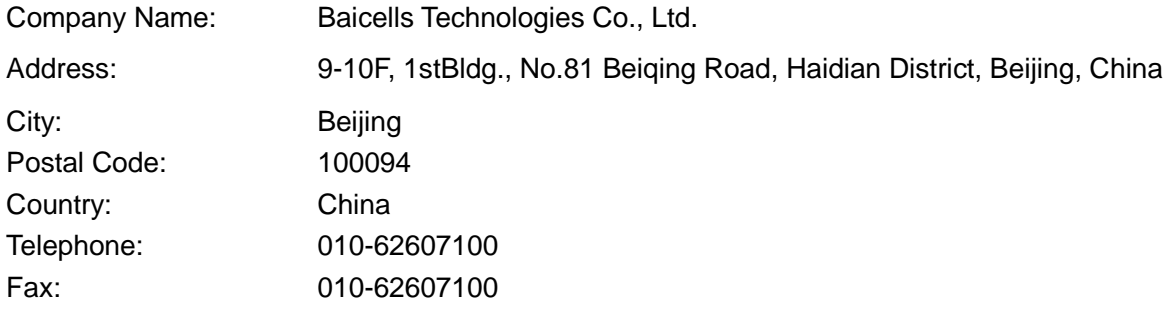

### <span id="page-4-2"></span>**2.2. Manufacturer Information**

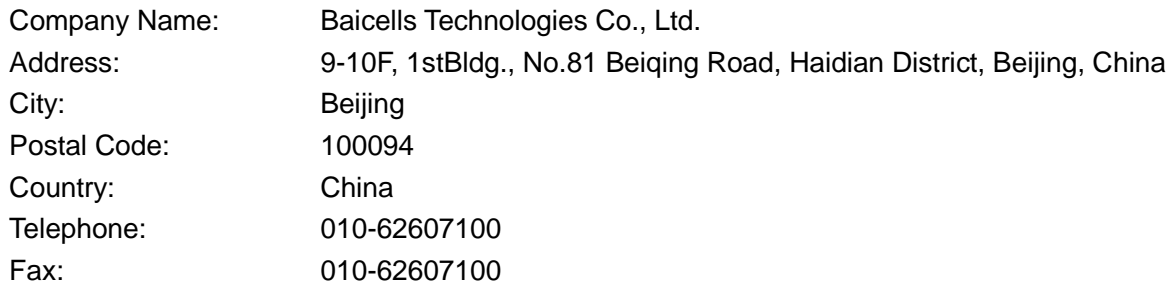

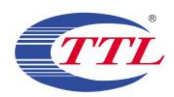

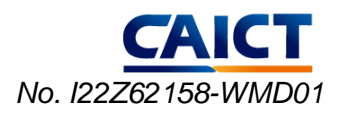

# <span id="page-5-0"></span>**3. Equipment Under Test (EUT) and Ancillary Equipment (AE)**

### <span id="page-5-1"></span>**3.1. About EUT**

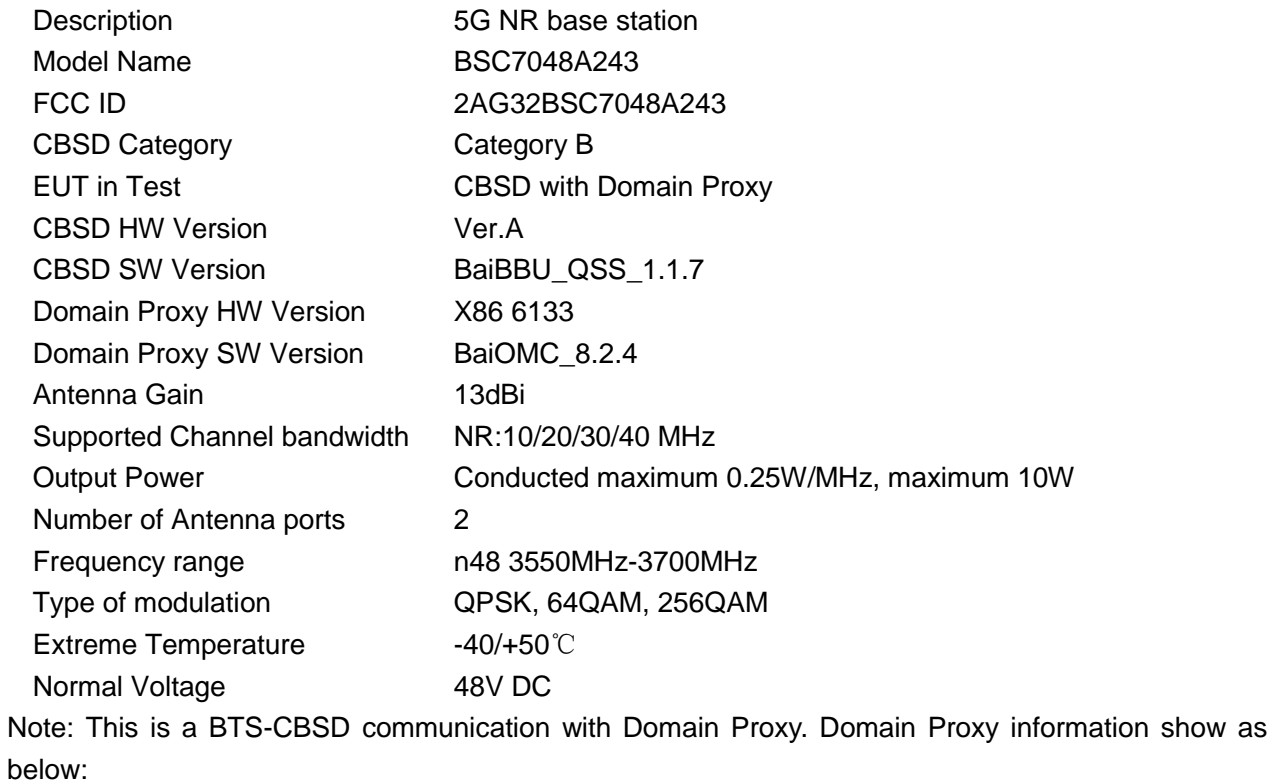

Model No. of Domain Proxy:

### <span id="page-5-2"></span>**3.2. Internal Identification of EUT used during the test**

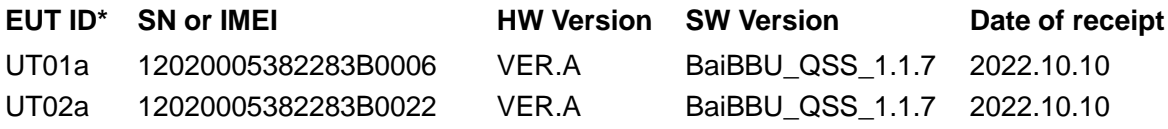

\*EUT ID: is used to identify the test sample in the lab internally.

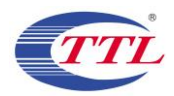

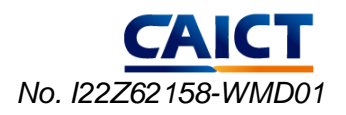

# <span id="page-6-0"></span>**4. Reference Documents**

### <span id="page-6-1"></span>**4.1. Documents supplied by applicant**

Supported features, referring to Annex A for detailed information, are supplied by the client or manufacturer, which is the basis of testing. CAICT is not responsible for the accuracy of customer supplied technical information that may affect the test results (for example, antenna gain and loss of customer supplied cable).

### <span id="page-6-2"></span>**4.2. Reference Documents for testing**

The following documents listed in this section are referred for testing.

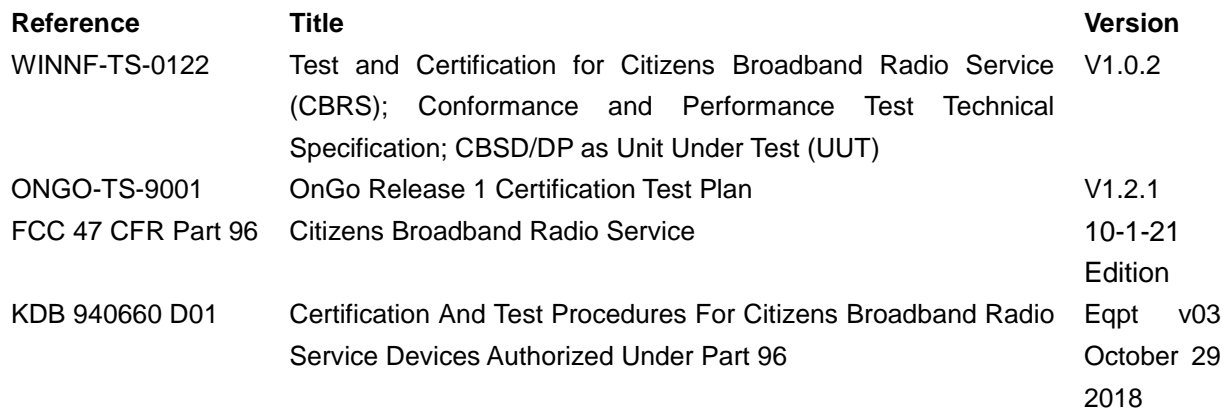

Note:WINNF-TS-0122 andONGO-TS-9001 are not in the scope of accreditation by NVLAP

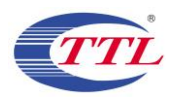

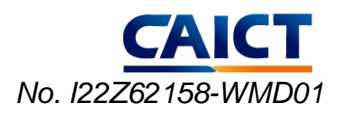

# <span id="page-7-0"></span>**5. Test Results**

### <span id="page-7-1"></span>**5.1. Summary of Test Results**

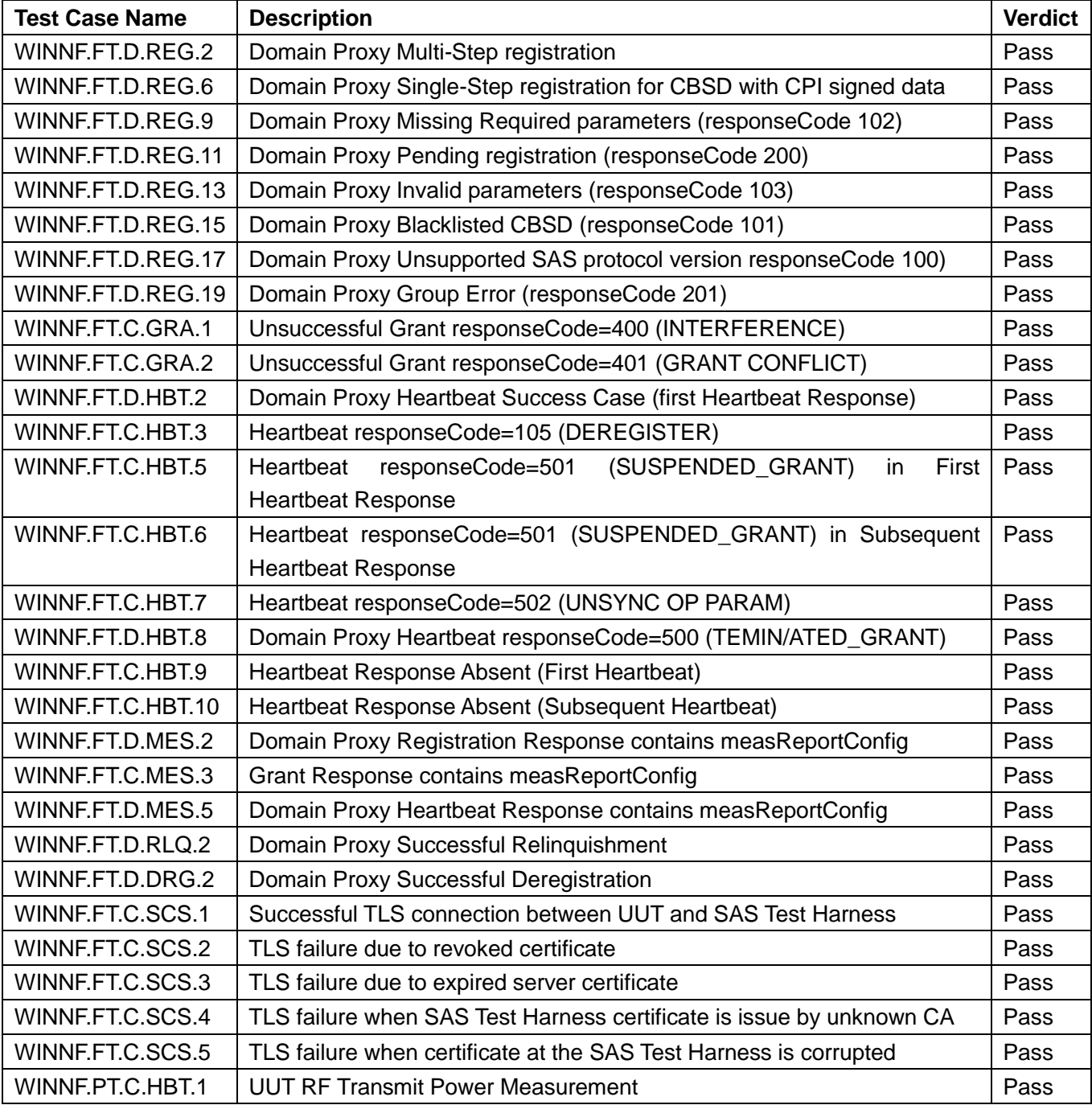

Note: please refer to Annex B in this test report for the detailed test results.

The following terms are used in the above table.

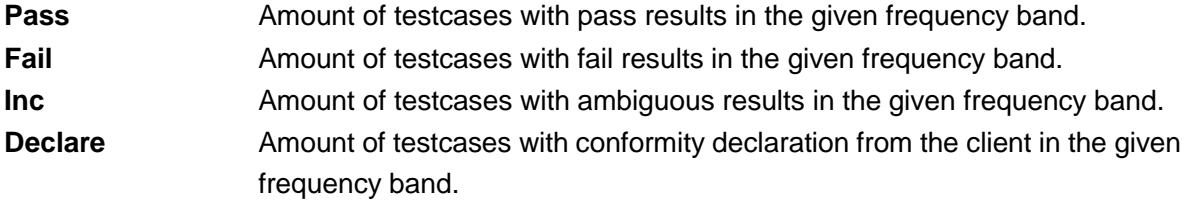

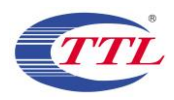

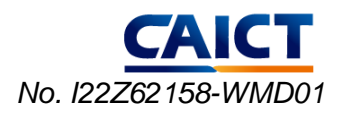

### <span id="page-8-0"></span>**5.2. Test Setup Diagram**

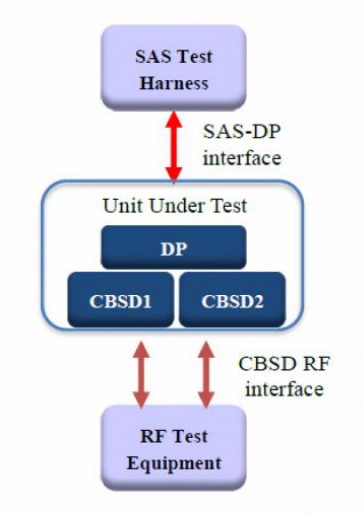

### <span id="page-8-1"></span>**5.3. Statements**

5G NR Base Station, Model BSC7048A243, manufactured by Baicells Technologies Co., Ltd. is an initial model for the test.

The CBSD1, CBSD2, OMC, EPC and the Laptop with SAS test harness were connected to a switch. DP software is deployed on the OMC. The RF antenna port on UUT was connected to spectrum analyzer with RF cable. UUT and the SAS Test Harnesses were UTC time synchronized. The WInnForum Test Harness Test Harness (V1.0.0.3) was used. The RF measurement was performed by conducted method.

CTTL has verified that the compliance of the tested device specified in section 3 of this test report is evaluated according to the procedure and test methods as defined in type certification requirement listed in section 4 of this test report.

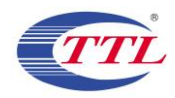

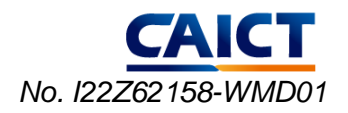

# <span id="page-9-0"></span>**6. Test Facilities Utilized**

Test Equipment List

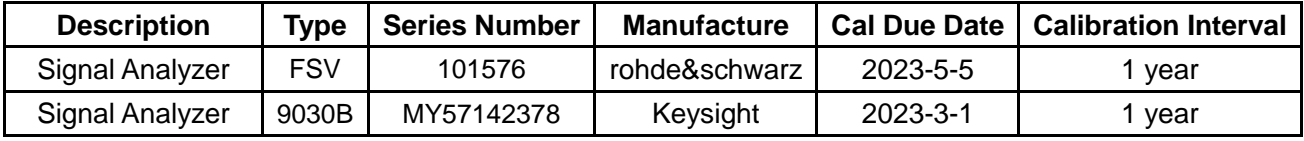

Description of Support Units

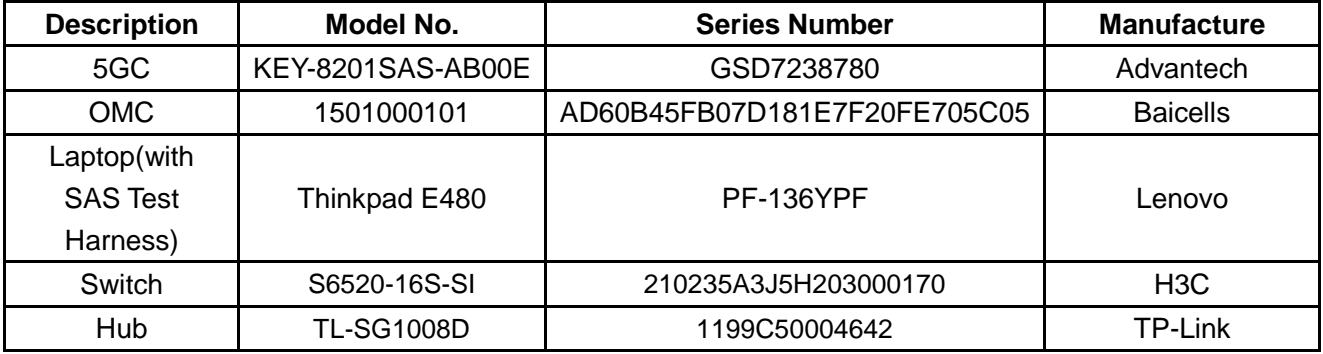

# **7. MEASUREMENT UNCERTAINTY**

For a 95% confidence level, the measurement uncertainties for defined systems are:

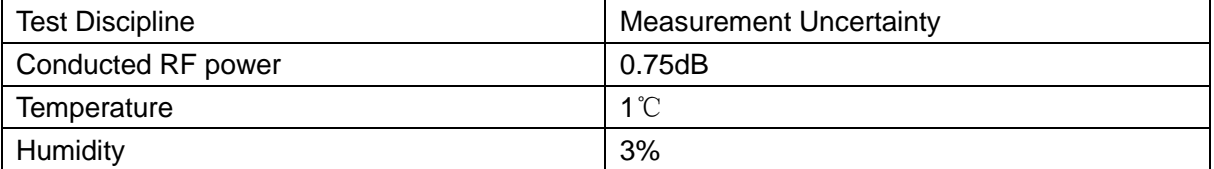

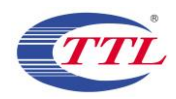

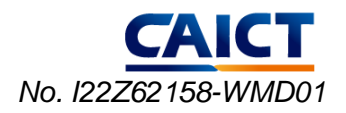

# <span id="page-10-0"></span>**ANNEX A: Supported Features**

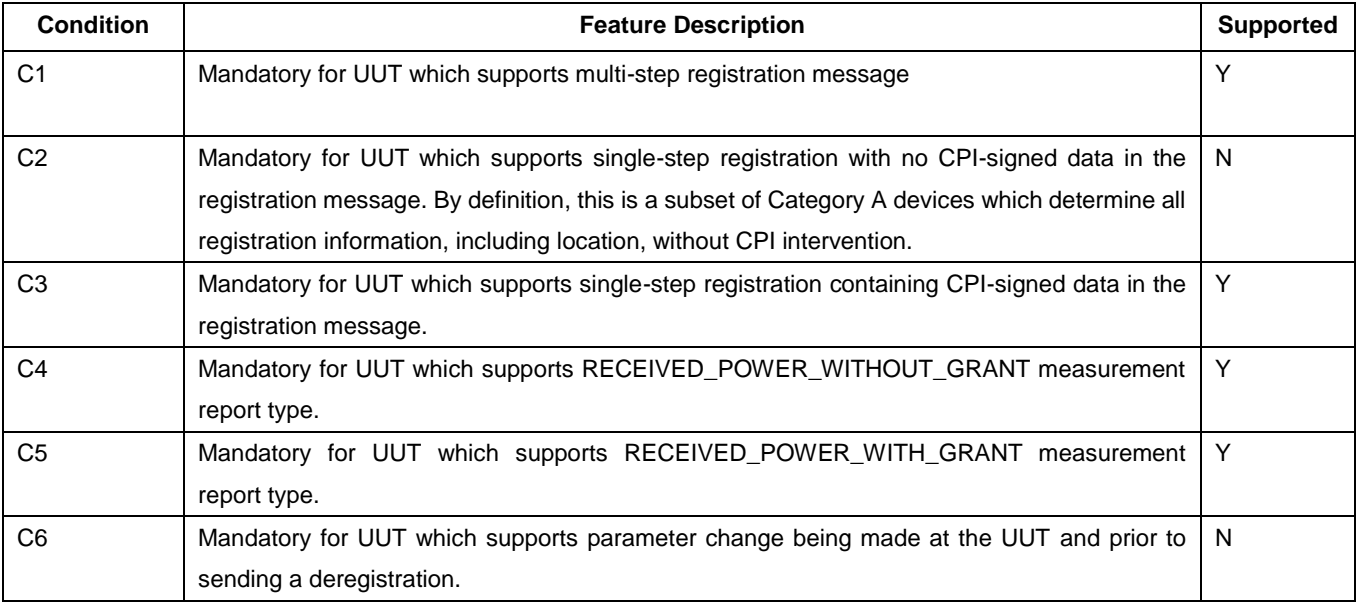

Y: Supported

N: Not supported

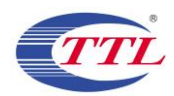

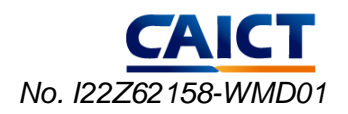

# <span id="page-11-0"></span>**ANNEX B: Detailed Test Results**

# <span id="page-11-1"></span>**Annex B.1 Terms used in Results column**

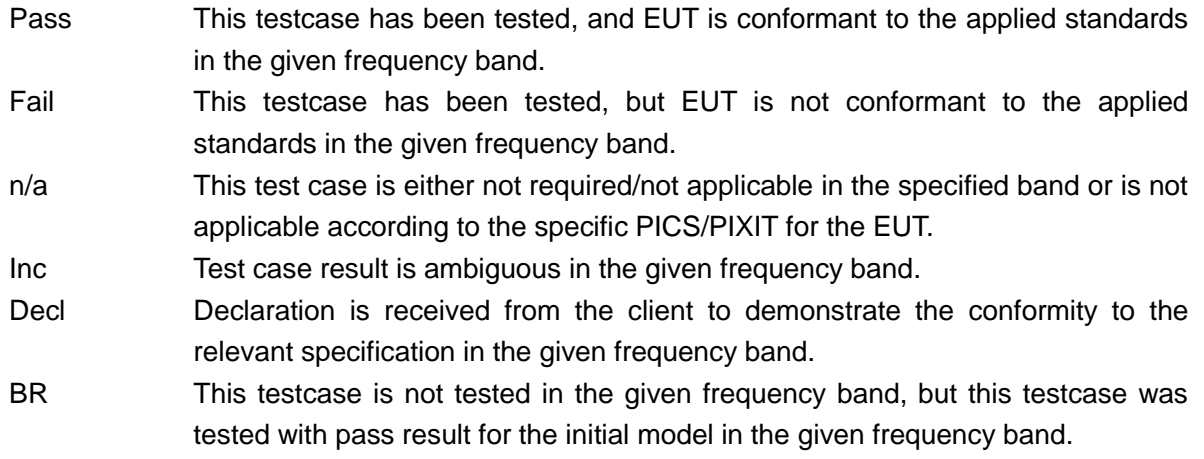

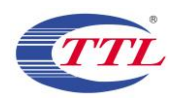

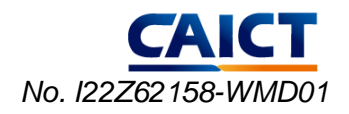

# <span id="page-12-0"></span>**Annex B.2 Testcases Results**

#### 1) [WINNF.FT.D.REG.2] Domain Proxy Multi-Step registration

This test is mandatory for the Domain proxy that is controlling CBSDs which support multi-step registration. This test validates that each of the required parameters appear within the registration request message. This test case applies to Domain Proxy supervising two CBSDs. The following are the test execution steps:

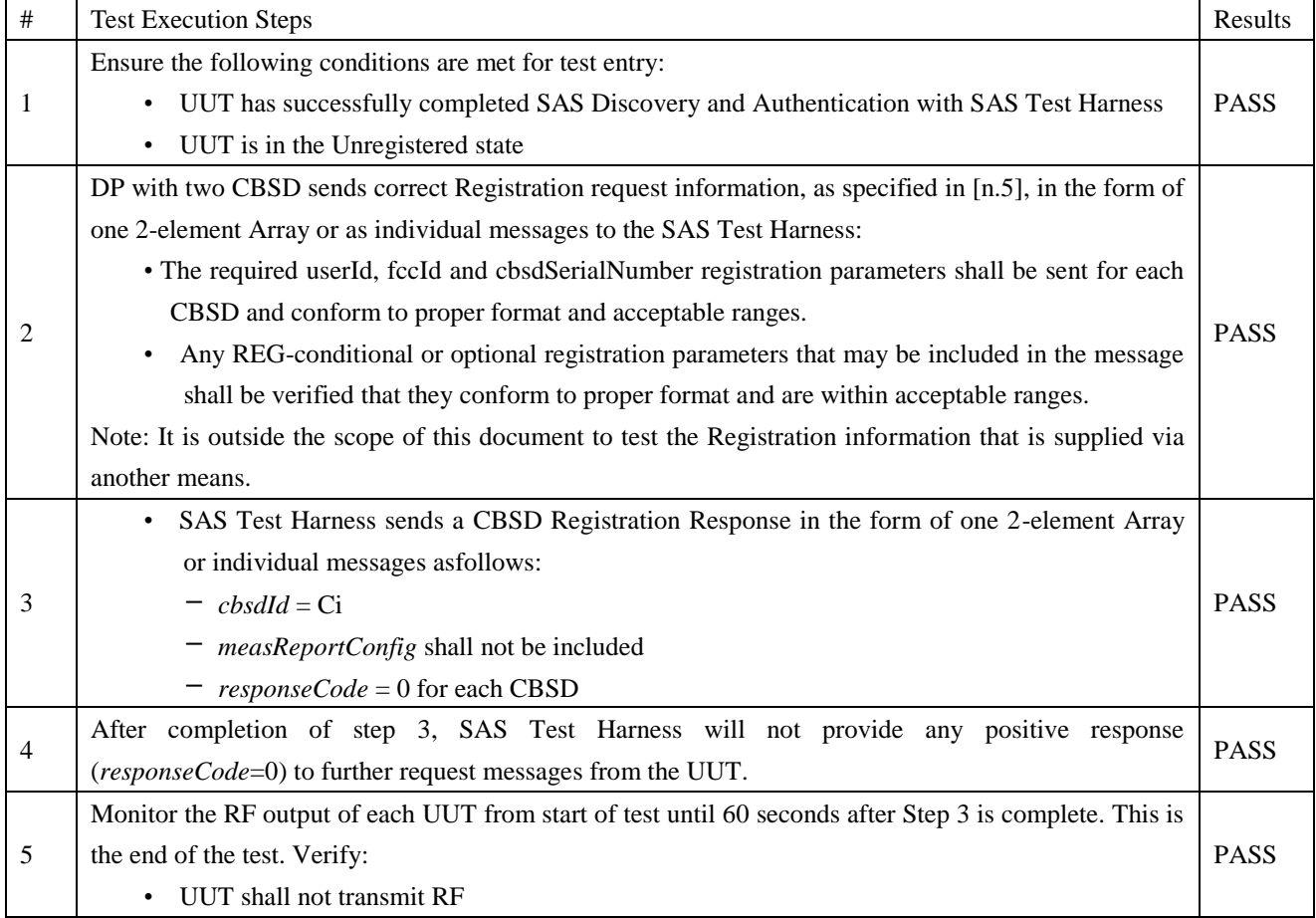

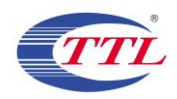

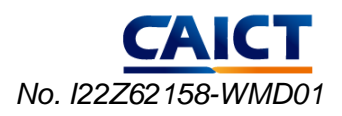

### 2) [WINNF.FT.D.REG.6] Domain Proxy Single-Step registration for CBSD with CPI signed data

The following are the test execution steps:

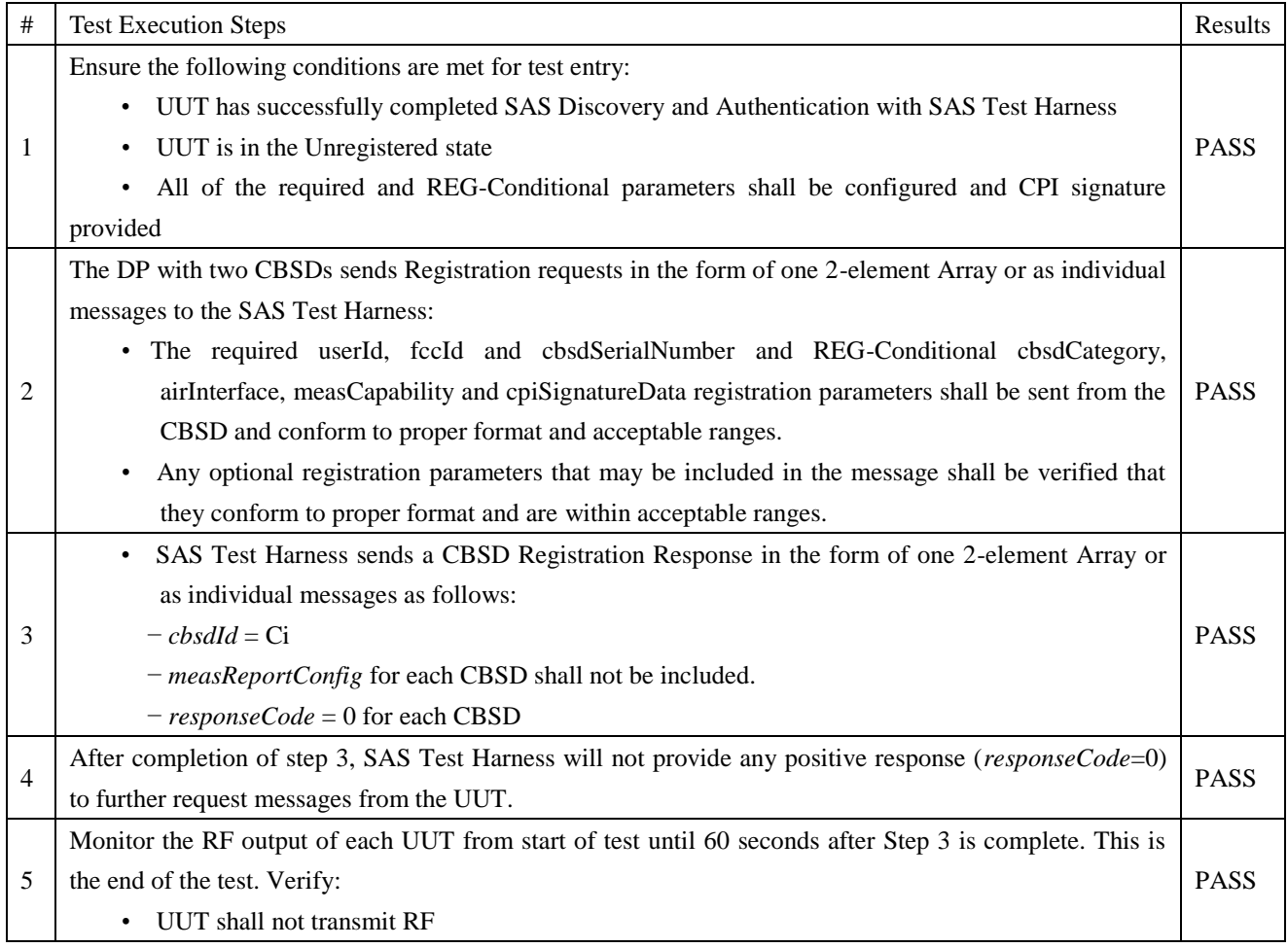

If a waiver for the measurement capability has been obtained from the FCC for the CBSD, the WINNF.FT.D.REG.6\_waiver test case shall be executed which is the same as above, but where measCapability is not required in the request message.

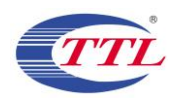

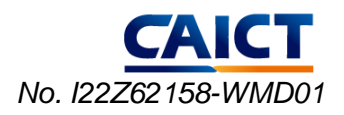

#### 3) [WINNF.FT.D.REG.9] Domain Proxy Missing Required parameters(responseCode 102)

This test case applies to Domain Proxy supervising two CBSDs. The following are the test execution steps where the Registration response contains *responseCode* (Ri) = 102 for each CBSD:

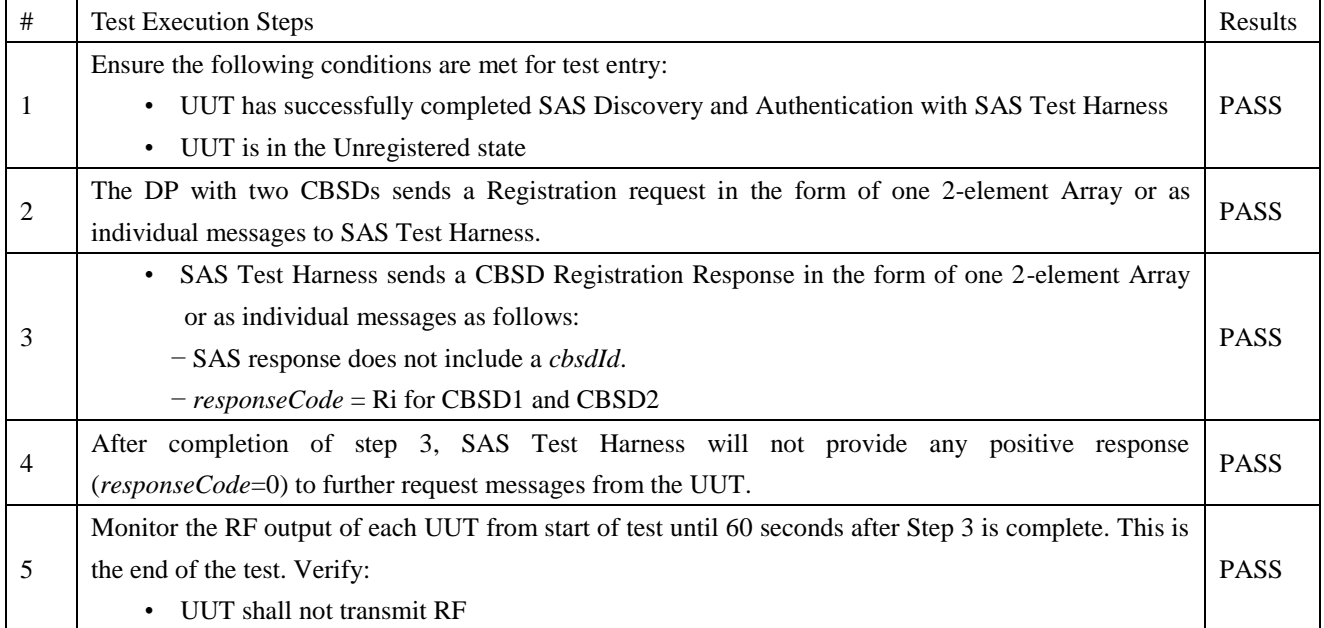

#### 4) [WINNF.FT.D.REG.11] Domain Proxy Pending registration (responseCode 200)

The same steps provided for WINNF.FT.D.REG.9 shall be executed for this test, with the exception that the Registration response contains *responseCode* (Ri) = 200 for each CBSD.

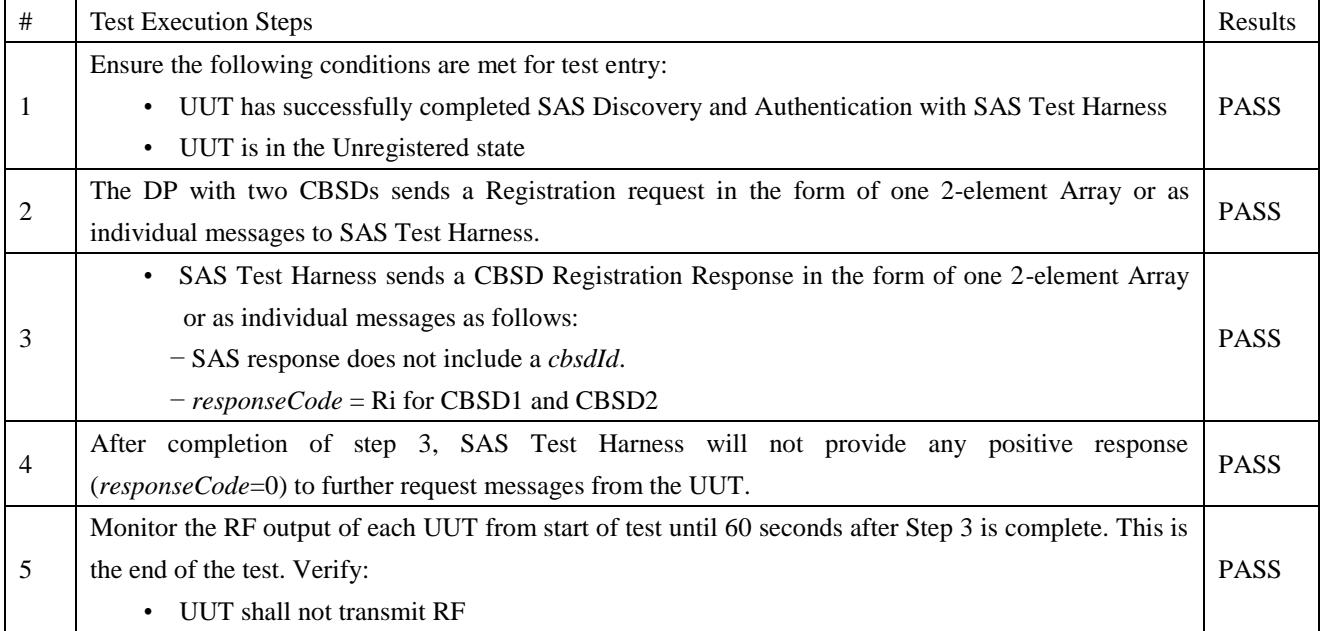

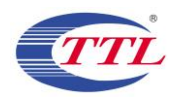

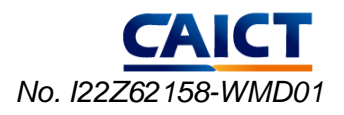

#### 5) [WINNF.FT.D.REG.13] Domain Proxy Invalid parameters (responseCode 103)

The same steps provided for WINNF.FT.D.REG.9 shall be executed for this test, with the exception that the Registration response contains *responseCode* R1 = 0 for CBSD1 and R2 = 103 for CBSD2

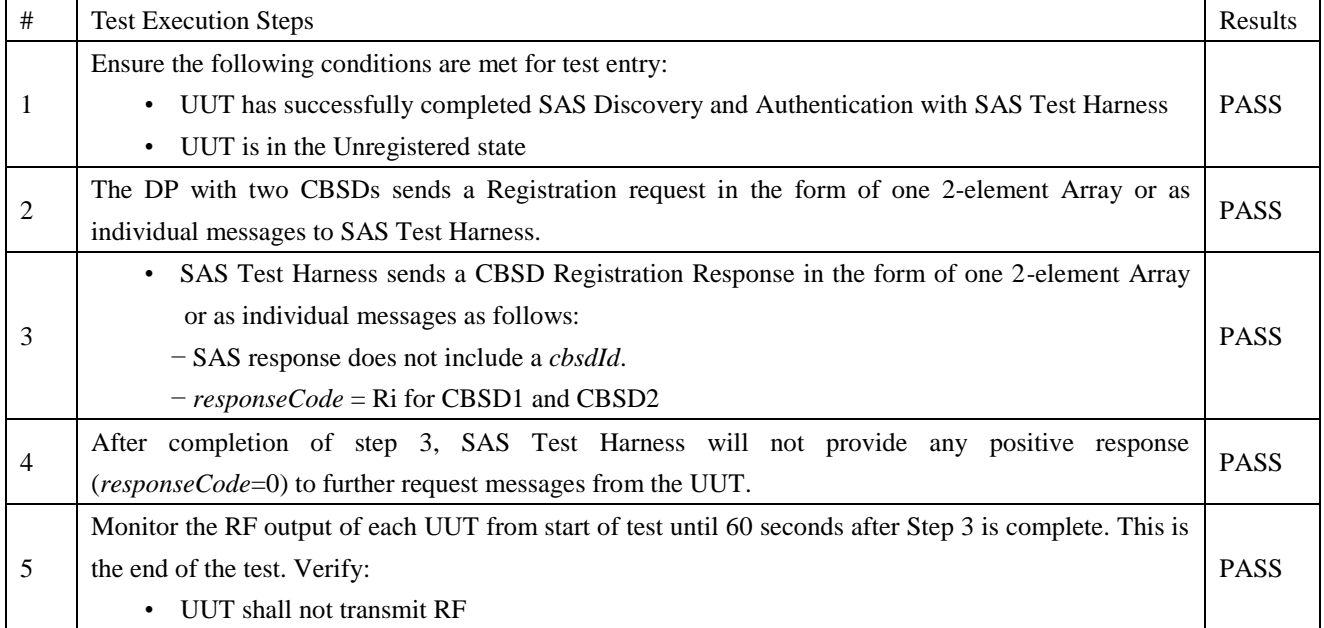

#### 6) [WINNF.FT.D.REG.15] Domain Proxy Blacklisted CBSD (responseCode 101)

The same steps provided for WINNF.FT.D.REG.9 shall be executed for this test, with the exception that the Registration response contains *responseCode* R1 = 0 for CBSD1 and R2 = 101 for CBSD2.

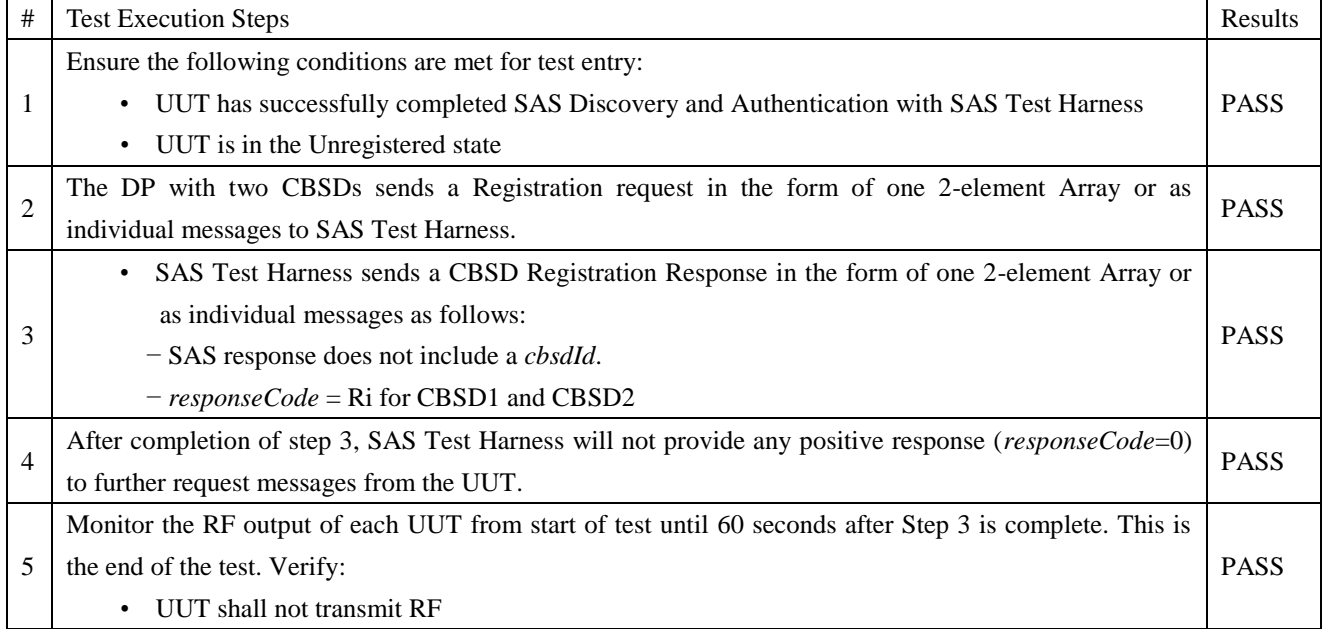

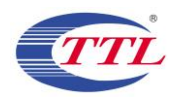

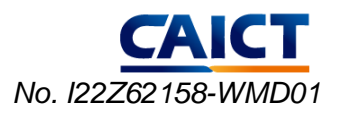

#### 7) [WINNF.FT.D.REG.17] Domain Proxy Unsupported SAS protocol version (responseCode 100)

The same steps provided for WINNF.FT.D.REG.9 shall be executed for this test, with the exception that the Registration response contains *responseCode* (Ri) = 100 for each CBSD.

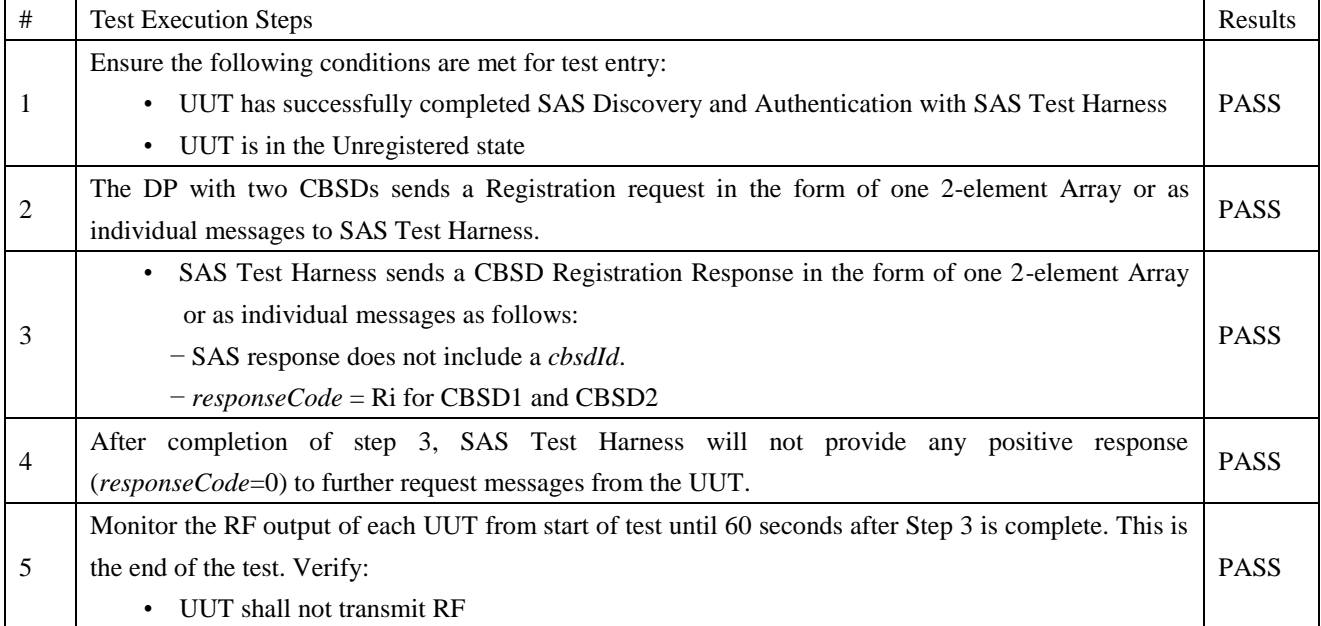

#### 8) [WINNF.FT.D.REG.19] Domain Proxy Group Error (responseCode 201)

The same steps provided for WINNF.FT.D.REG.9 shall be executed for this test, with the exception that the Registration response contains *responseCode* R1 = 0 for CBSD1 and R2 = 201 for CBSD2.

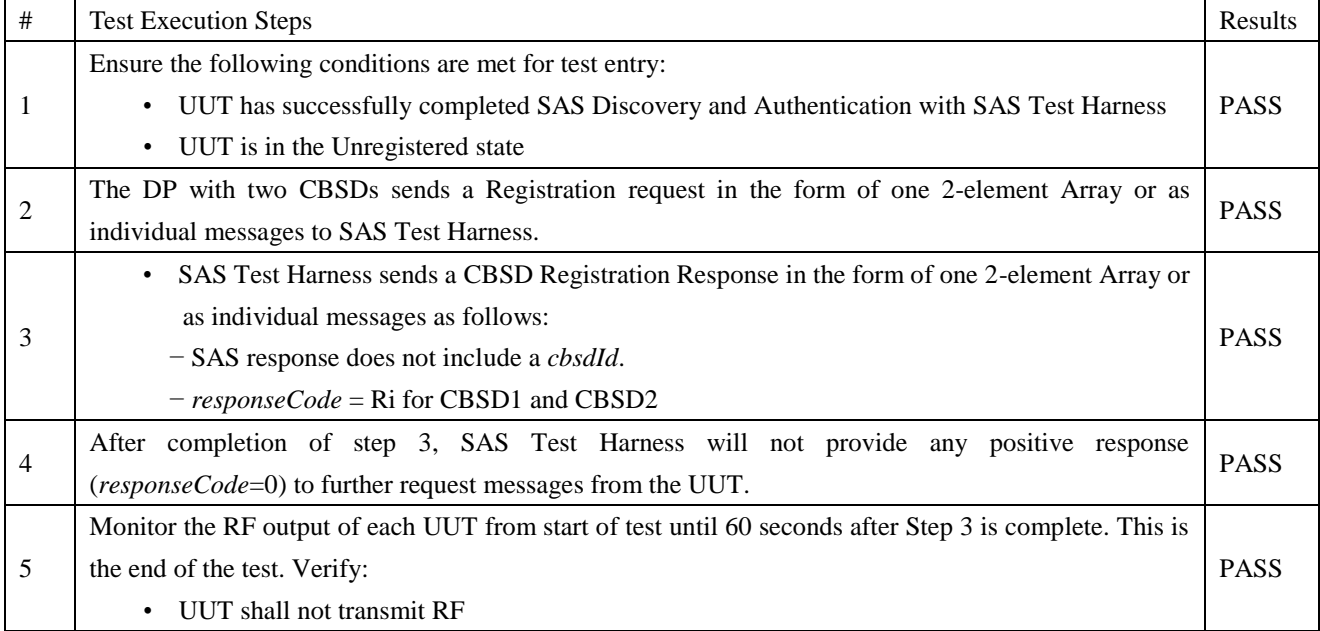

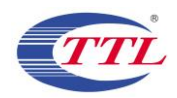

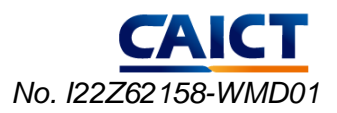

### 9) [WINNF.FT.C.GRA.1] Unsuccessful Grant responseCode=400 (INTERFERENCE)

The following steps describe the test execution where the Grant response contains responseCode  $(R) = 400$ .

| #              | <b>Test Execution Steps</b>                                                                             |             |  |
|----------------|----------------------------------------------------------------------------------------------------|-------------|--|
|                | Ensure the following conditions are met for test entry:                                                 |             |  |
| 1              | UUT has registered successfully with SAS Test Harness, with<br>$\bullet$                                | <b>PASS</b> |  |
|                | $cbsdld = C$                                                                                            |             |  |
| 2              | UUT sends valid Grant Request.                                                                          | <b>PASS</b> |  |
|                | SAS Test Harness sends a Grant Response message, including                                              |             |  |
| 3              | $cbsdld = C$<br>$\bullet$                                                                               | <b>PASS</b> |  |
|                | $responseCode = R$<br>٠                                                                                 |             |  |
| $\overline{4}$ | After completion of step 3, SAS Test Harness will not provide any positive response                     |             |  |
|                | <i>(responseCode=0)</i> to further request messages from the UUT.                                       | <b>PASS</b> |  |
|                | Monitor the RF output of each UUT from start of test until 60 seconds after Step 3 is complete. This is |             |  |
| 5              | the end of the test. Verify:                                                                            | <b>PASS</b> |  |
|                | UUT shall not transmit RF                                                                               |             |  |

#### 10) [WINNF.FT.C.GRA.2] Unsuccessful Grant responseCode=401(GRANT\_CONFLICT)

The same steps provided for WINNF.FT.C.GRA.1 shall be executed for this test, with the exception that the Grant response contains *responseCode* (R) = 401.

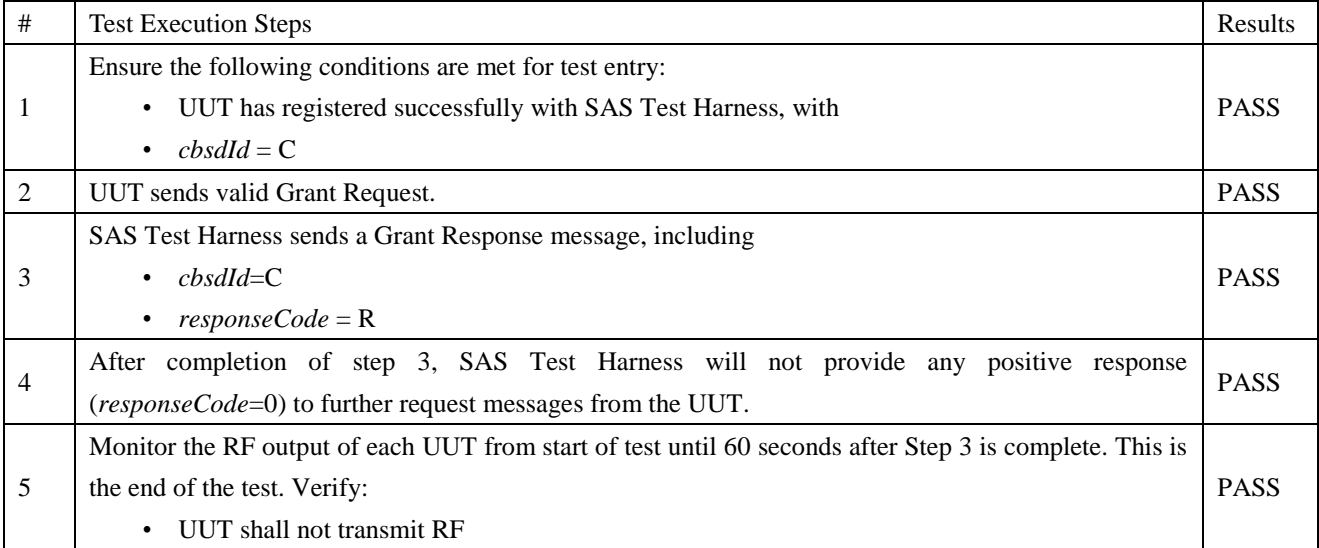

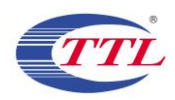

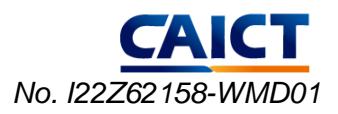

#### 11) [WINNF.FT.D.HBT.2] Domain Proxy Heartbeat Success Case (first Heartbeat Response)

This test case applies to Domain Proxy supervising two CBSDs. The following are the test execution steps.

| $\#$           | <b>Test Execution Steps</b>                                                                        | Results     |
|----------------|----------------------------------------------------------------------------------------------------|-------------|
| $\mathbf{1}$   | Ensure the following conditions are met for test entry:                                            |             |
|                | • DP has two CBSD registered successfully with SAS Test Harness,                                   | <b>PASS</b> |
|                | with $\textit{cbsdId} = Ci$ , i={1,2}                                                              |             |
|                | DP sends a message:                                                                                |             |
| $\overline{c}$ | • If message is a Spectrum Inquiry Request, go to step 3                                           | <b>PASS</b> |
|                | • If message is a Grant Request, go to step 5                                                      |             |
|                | DP sends a Spectrum Inquiry Request message for each CBSD. This may occur in a separate            |             |
|                | message per CBSD, or together in a single message with array of 2. Verify Spectrum Inquiry Request |             |
| 3              | message is formatted correctly for each CBSD, including for CBSDi, $i = \{1,2\}$ :                 | <b>PASS</b> |
|                | $\bullet \quad \textit{cbsdId} = Ci$                                                               |             |
|                | • List of frequency Range objects sent by DP are within the CBRS frequency range                   |             |
|                | If a separate Spectrum Inquiry Request message was sent for each CBSD, the SAS Test Harness shall  |             |
|                | respond to each Spectrum Inquiry Request message with a separate Spectrum Inquiry Response         |             |
|                | message.                                                                                           |             |
|                | If a single Spectrum Inquiry Request message was sent containing a 2- object array (one per CBSD), |             |
|                | the SAS Test Harness shall respond with a single Spectrum Inquiry Response message containing a    |             |
| 4              | 2-object array.                                                                                    |             |
|                | Verify parameters for each CBSD within the Spectrum Inquiry Response message are as follows, for   |             |
|                | CBSDi, $i = \{1,2\}$ :                                                                             |             |
|                | $\bullet \quad \textit{cbsdId} = Ci$                                                               |             |
|                | availableChannel is an array of availableChannel objects                                           |             |
|                | • $responseCode = 0$                                                                               |             |
|                | DP sends a Grant Request message for each CBSD. This may occur in a separate message per CBSD,     |             |
|                | or together in a single message with array of 2.                                                   |             |
|                | Verify Grant Request message is formatted correctly for each CBSD, including for CBSDi, i={1,2}:   |             |
| 5              | $cbsdld = C$                                                                                       | <b>PASS</b> |
|                | maxEIRP is at or below the limit appropriate for CBSD category as                                  |             |
|                | defined by Part 96                                                                                 |             |
|                | operationFrequencyRange, Fi, sent by UUT is a valid range within the CBRS band                     |             |
|                | If a separate Grant Request message was sent for each CBSD, the SAS Test Harness shall respond to  |             |
| 6              | each Grant Request message with a separate Grant Response message.                                 |             |
|                | Ensure DP sends first Heartbeat Request message for each CBSD.                                     |             |
|                | This may occur in a separate message per CBSD, or together in a single message with array of 2.    |             |
|                | Verify Heartbeat Request message is formatted correctly for each CBSD, including,                  |             |
| 7              | for CBSDi $i = \{1,2\}$ :                                                                          | <b>PASS</b> |
|                | $\textit{cbsdId} = Ci, i = \{1,2\}$                                                                |             |
|                | grantId = Gi, i={1,2}                                                                              |             |
|                |                                                                                                    |             |
|                | $operation State = "GRANTED"$<br>٠                                                                 |             |
| 8              | If a separate Heartbeat Request message was sent for each CBSD by the DP, the SAS Test Harness     |             |
|                | shall respond to each Heartbeat Request message with a separate Heartbeat Response message.        |             |
|                | If a single Heartbeat Request message was sent by the DP containing a 2-object array (one per      |             |

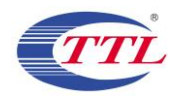

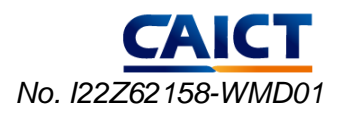

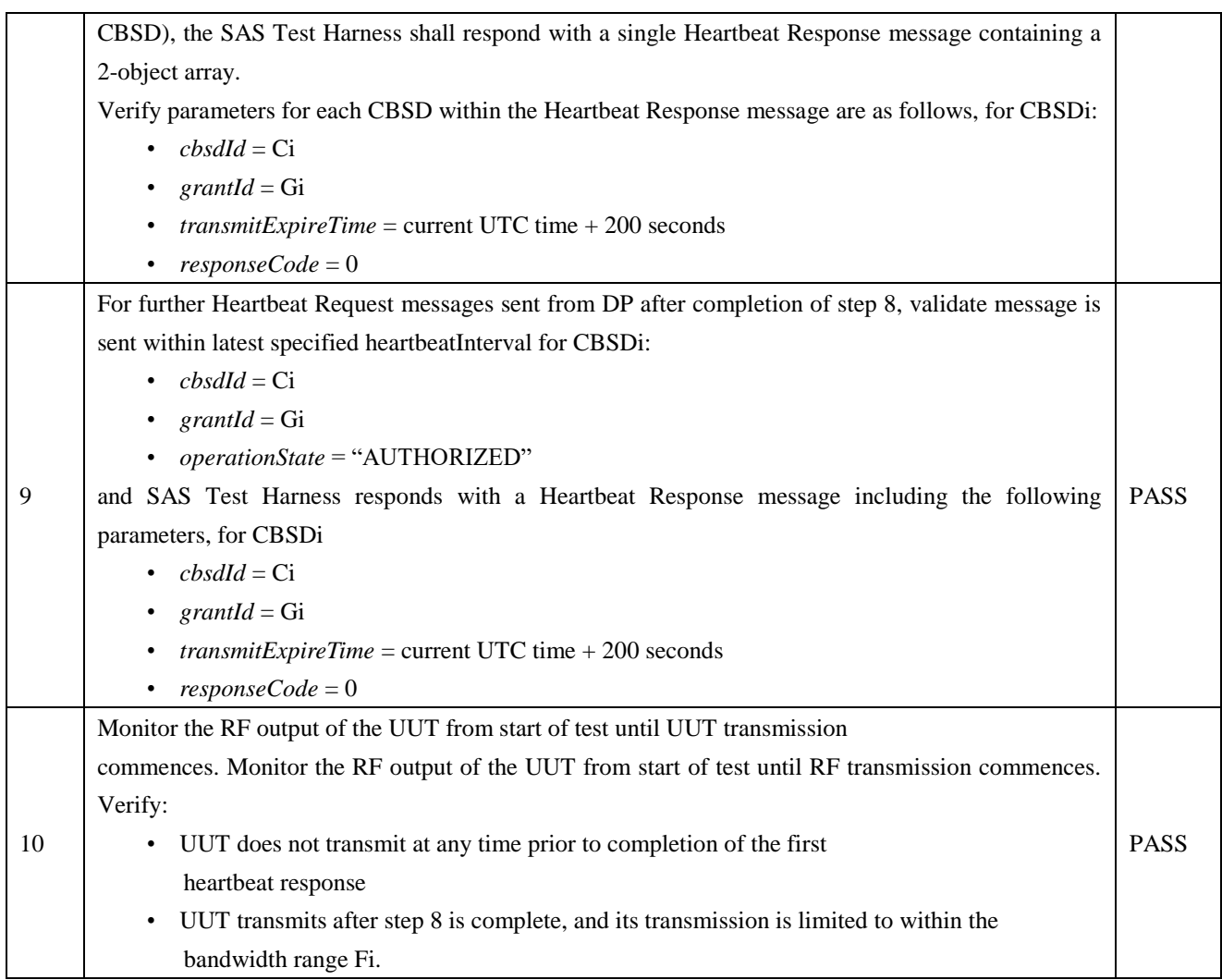

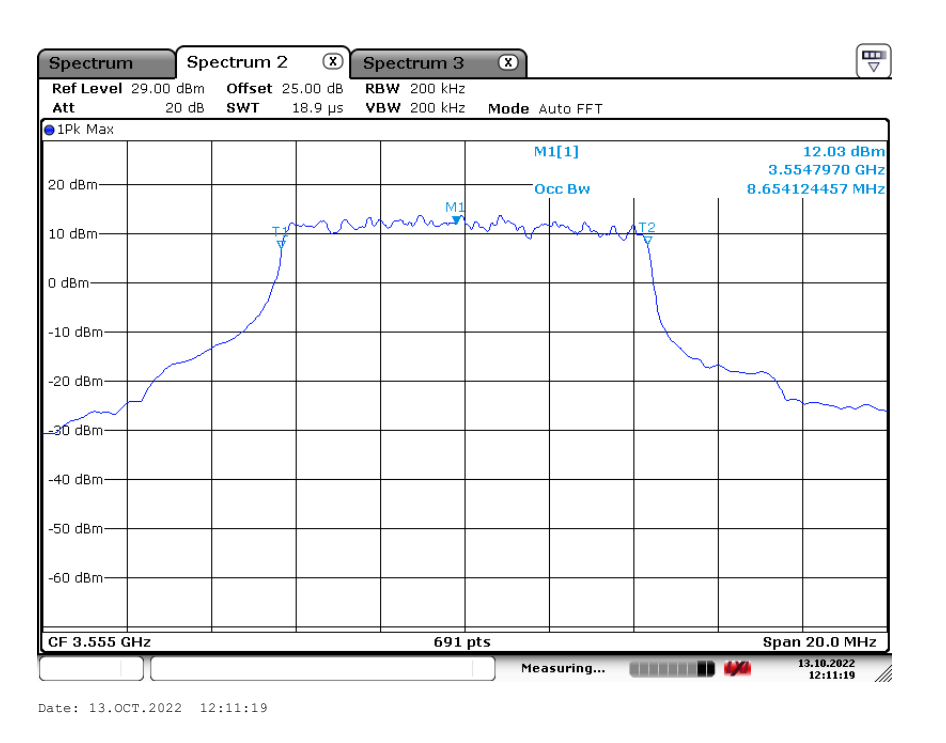

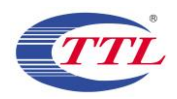

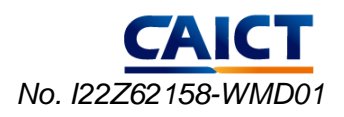

### 12) [WINNF.FT.C.HBT.3] Heartbeat responseCode=105 (DEREGISTER)

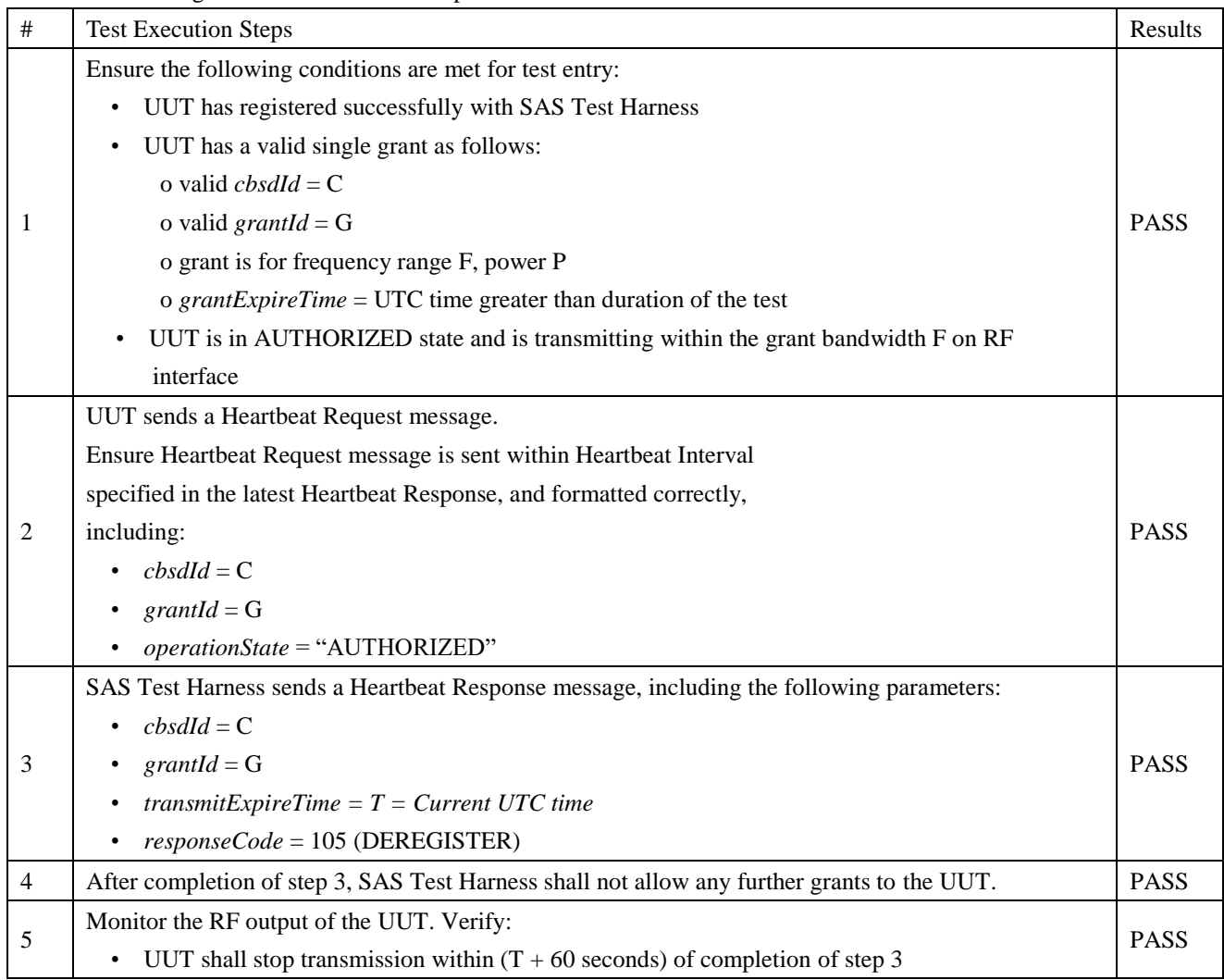

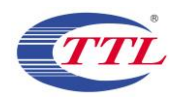

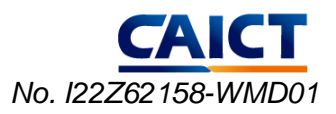

### 13) [WINNF.FT.C.HBT.5] Heartbeat responseCode=501 (SUSPENDED\_GRANT) in First Heartbeat Response The following are the test execution steps.

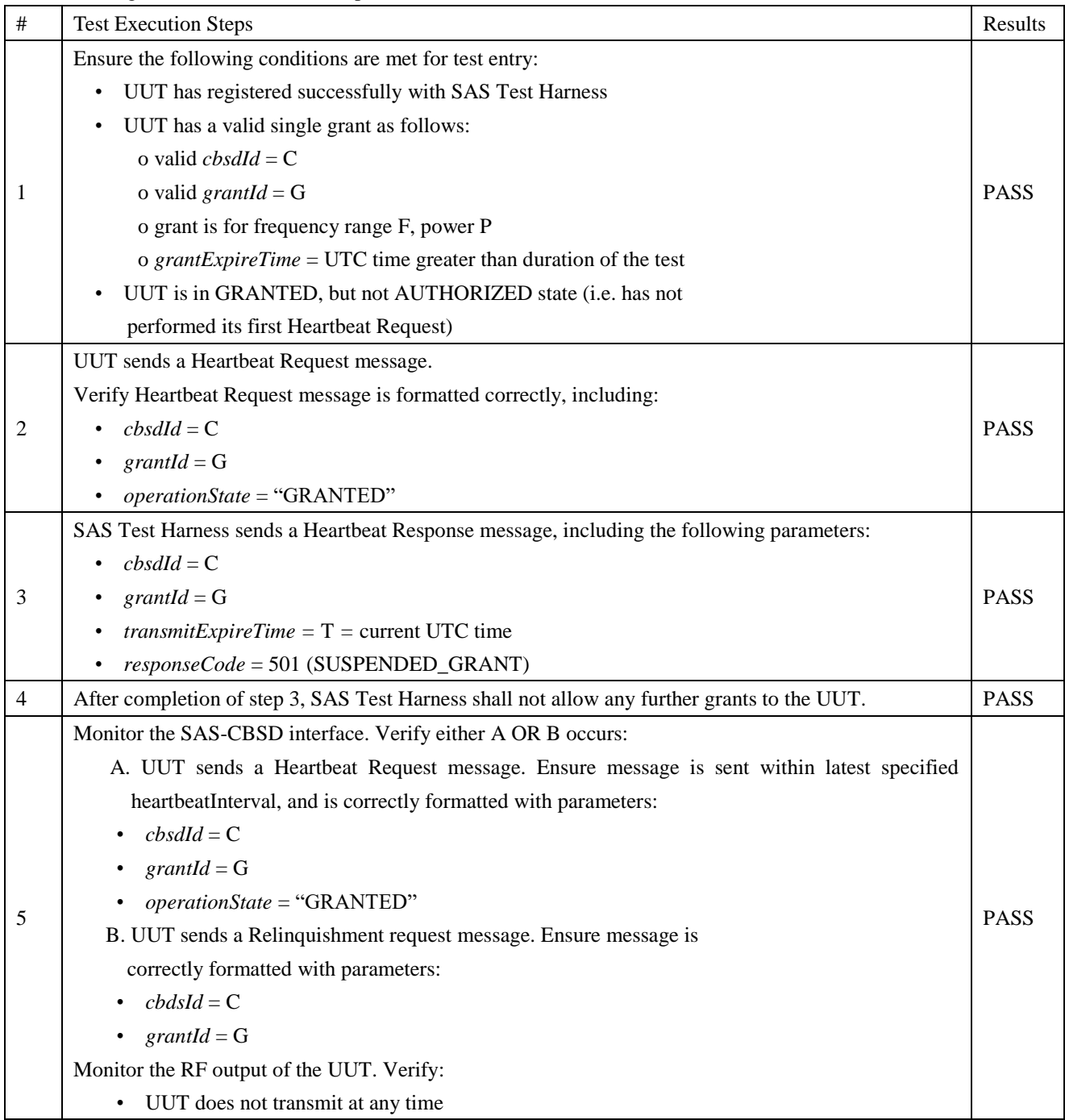

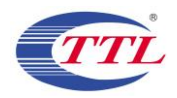

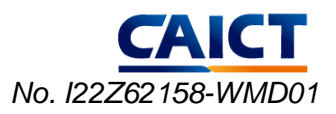

### 14) [WINNF.FT.C.HBT.6] Heartbeat responseCode=501 (SUSPENDED\_GRANT) in Subsequent Heartbeat Response

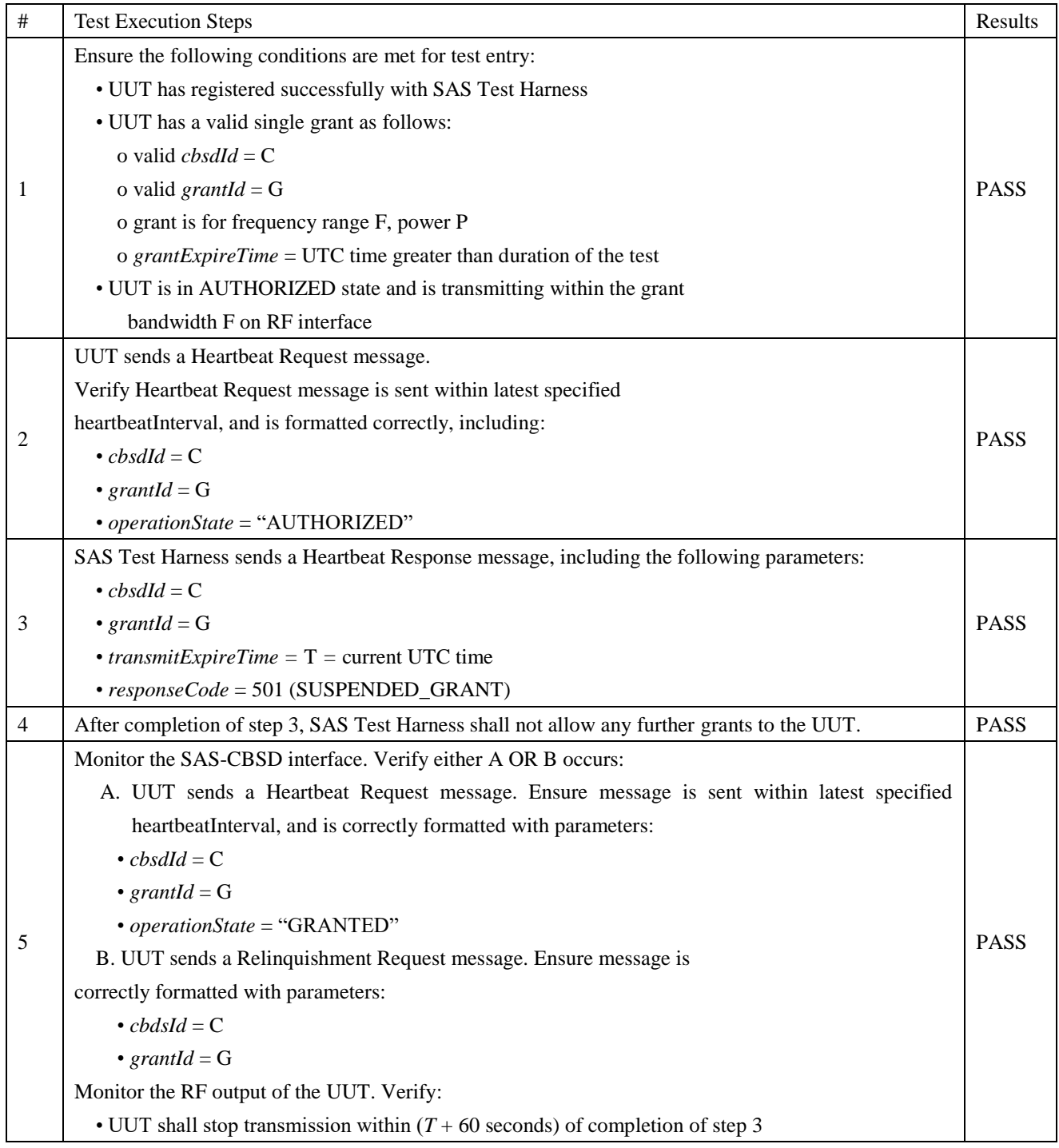

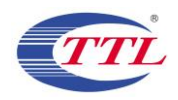

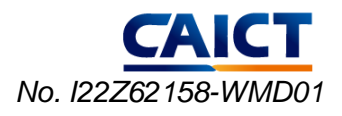

### 15) [WINNF.FT.C.HBT.7] Heartbeat responseCode=502 (UNSYNC\_OP\_PARAM)

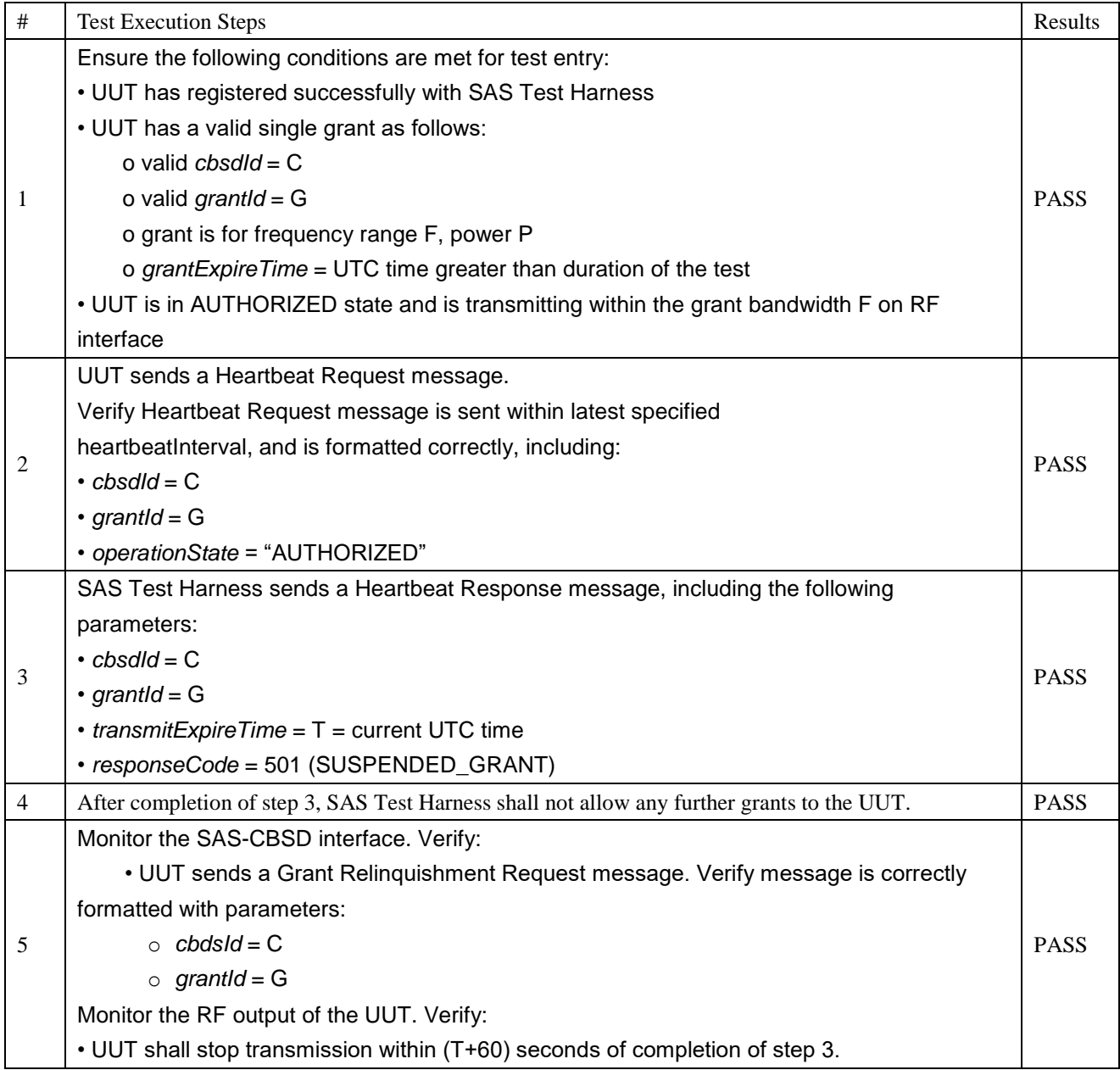

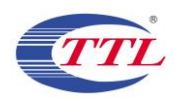

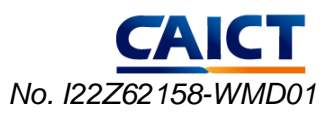

### 16) [WINNF.FT.D.HBT.8] Domain Proxy Heartbeat responseCode=500(TERMINATED\_GRANT)

This test case applies to Domain Proxy supervising two CBSDs. The following are the test execution steps.

|      | This icst case applies to Domain I foxy supervising two CDDDs. The following are the lest execution steps. |             |
|------|----------------------------------------------------------------------------------------------------|-------------|
| $\#$ | <b>Test Execution Steps</b>                                                                                | Results     |
|      | Ensure the following conditions are met for test entry:                                                    |             |
|      | • DP has two CBSD registered successfully with SAS Test Harness                                            |             |
|      | • Each CBSD {1,2} has a valid single grant as follows: o valid cbsdld = Ci, i={1,2}                        |             |
| 1    | o valid grantld = Gi, i= $\{1,2\}$                                                                         |             |
|      | o grant is for frequency range Fi, power Pi                                                                | <b>PASS</b> |
|      | o grantExpireTime = UTC time greater than duration of the test                                             |             |
|      | • Both CBSD are in AUTHORIZED state and transmitting within their granted bandwidth on                     |             |
|      | RF interface                                                                                               |             |
|      | DP sends a Heartbeat Request message for each CBSD. This may occur in a separate                           |             |
|      | message per CBSD, or together in a single message with array of size 2.                                    |             |
|      | Verify Heartbeat Request message is sent within latest specified heartbeatInterval, and is                 |             |
| 2    | formatted correctly for each CBSD, including, for CBSDi i={1,2}:                                           | <b>PASS</b> |
|      | • <i>cbsdld</i> = Ci, $i = \{1, 2\}$                                                                       |             |
|      | • grantld = Gi, $i = \{1, 2\}$                                                                             |             |
|      | • operationState = "AUTHORIZED"                                                                            |             |
|      | If separate Heartbeat Request message was sent for each CBSD by the DP, the SAS Test                       |             |
|      | Harness shall respond to each Heartbeat Request message with a separate Heartbeat                          |             |
|      | Response message.                                                                                          |             |
|      |                                                                                                    |             |
|      | If a single Heartbeat Request message was sent by the DP containing a 2-object array (one                  |             |
|      | per CBSD), the SAS Test Harness shall respond with a single Heartbeat Response message                     |             |
|      | containing a 2-object array.                                                                               |             |
|      |                                                                                                    |             |
|      | Parameters for each CBSD within the Heartbeat Response message should be as follows, for                   |             |
| 3    | CBSDi:                                                                                                    | <b>PASS</b> |
|      | $\cdot$ cbsdld = Ci                                                                                        |             |
|      | • grantId = Gi                                                                                             |             |
|      | • For CBSD1:                                                                                               |             |
|      | o transmitExpireTime = current UTC time $+200$ seconds                                                     |             |
|      | o $responseCode = 0$                                                                                       |             |
|      | • For CBSD2:                                                                                               |             |
|      | o transmitExpireTime = $T$ = current UTC time                                                              |             |
|      | o responseCode = 500 (TERMINATED_GRANT)                                                                    |             |
|      | After completion of step 3, SAS Test Harness shall not allow any further grants to the UUT.                |             |
|      |                                                                                                    |             |
|      | If CBSD sends further Heartbeat Request messages for CBSD1, SAS Test Harness shall                         |             |
|      | respond with a Heartbeat Response message with parameters:                                                 |             |
| 4    | $\cdot$ cbsdld = C1                                                                                        | <b>PASS</b> |
|      | • grantId = $G1$                                                                                           |             |
|      | • transmitExpireTime = current UTC time + 200 seconds                                                      |             |
|      | $\cdot$ responseCode = 0                                                                                   |             |

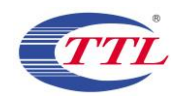

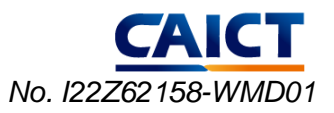

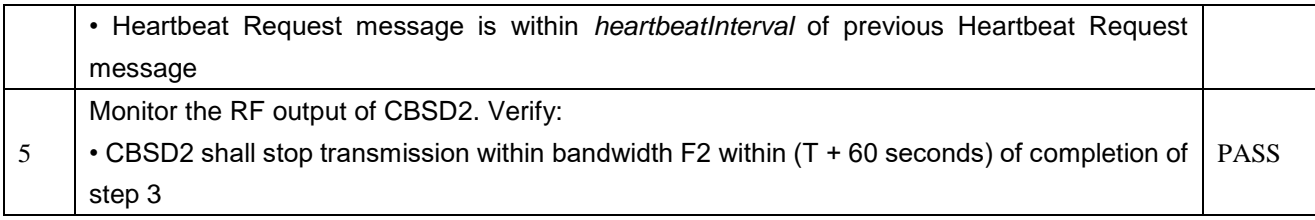

### 17) [WINNF.FT.C.HBT.9] Heartbeat Response Absent (First Heartbeat)

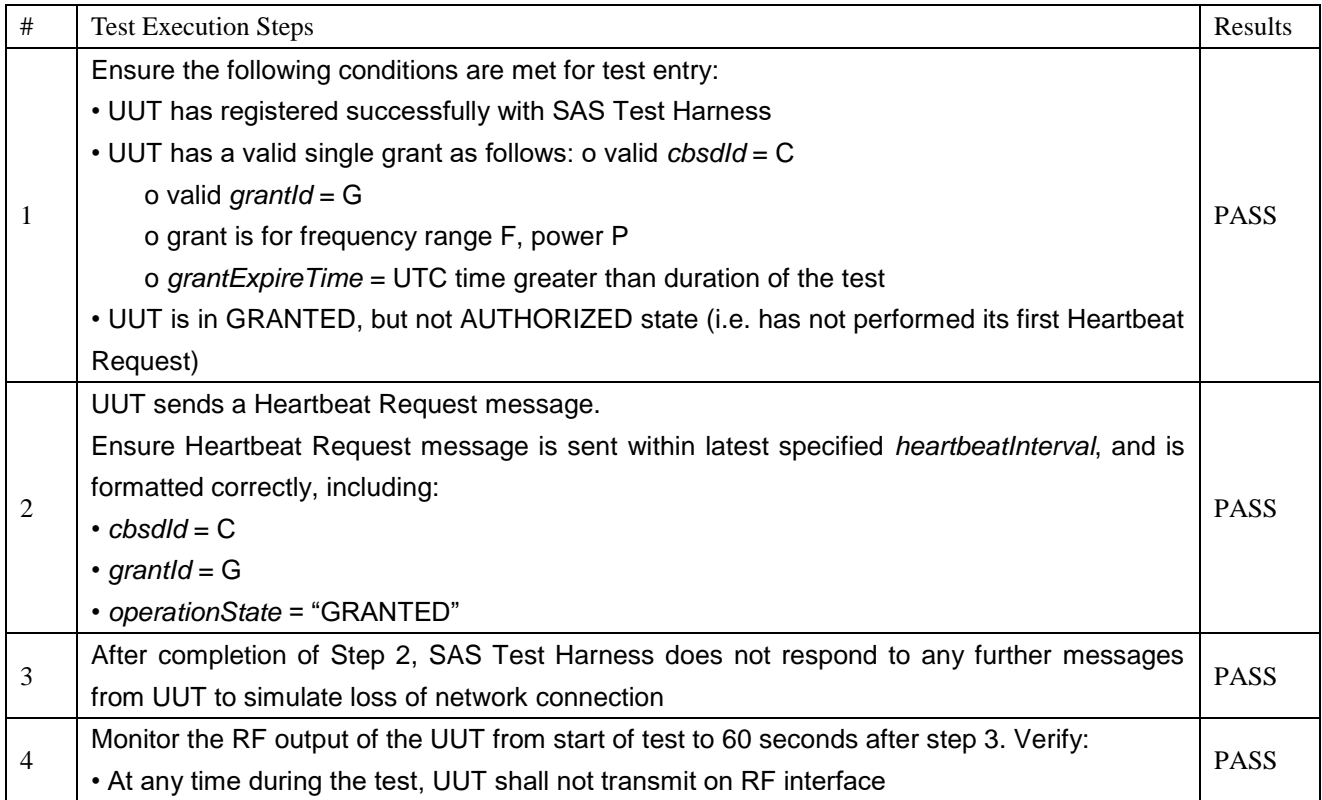

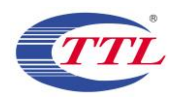

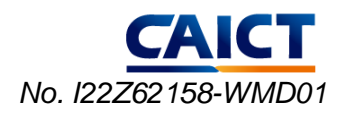

### 18) [WINNF.FT.C.HBT.10] Heartbeat Response Absent (Subsequent Heartbeat)

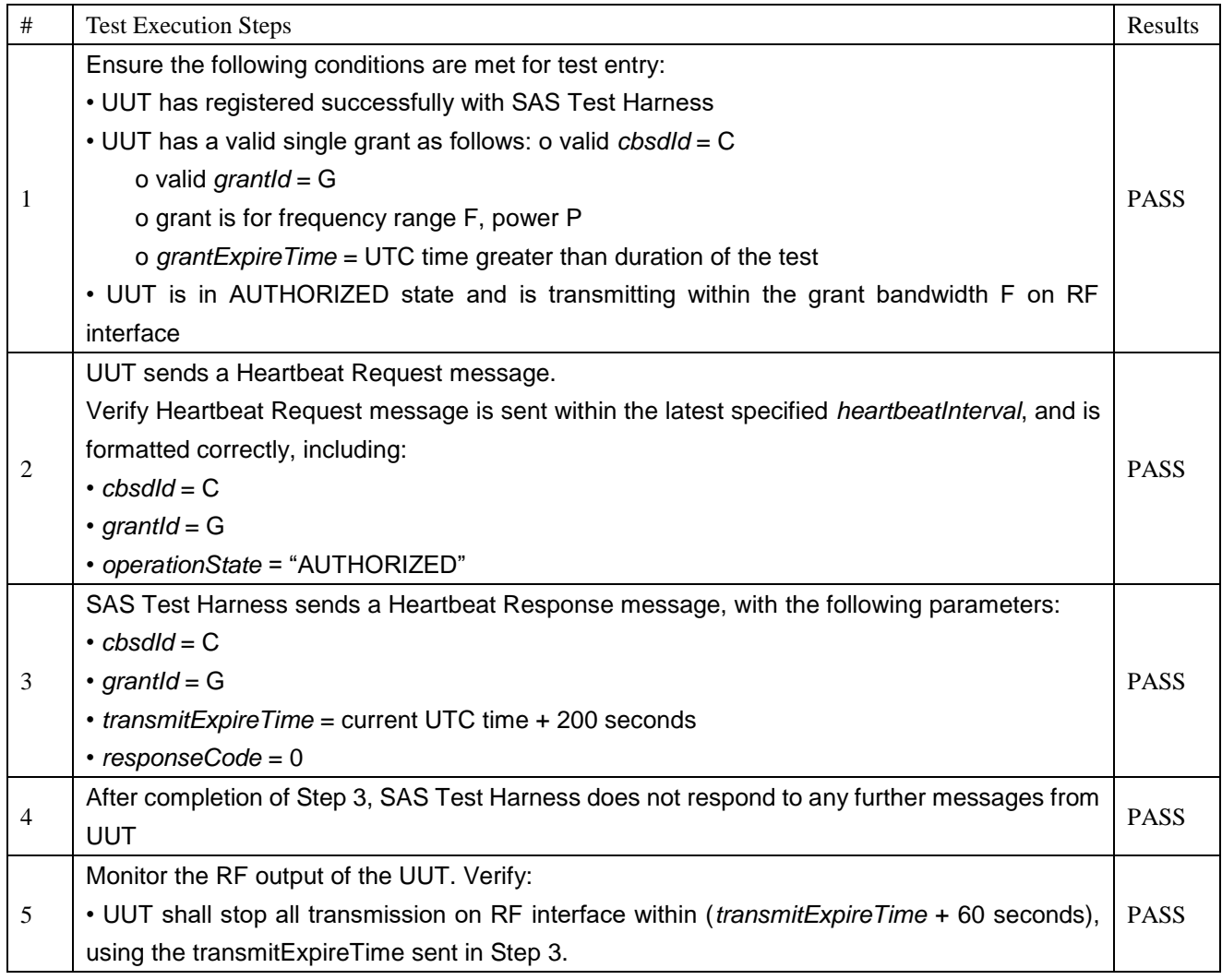

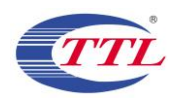

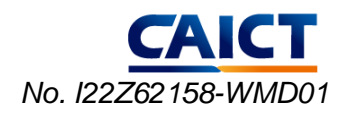

### 19) [WINNF.FT.D.MES.2] Domain Proxy Registration Response contains measReportConfig

This test case is mandatory for Domain Proxy supervising CBSD which support

RECEIVED\_POWER\_WITHOUT\_GRANT.

The following steps describes the test execution steps:

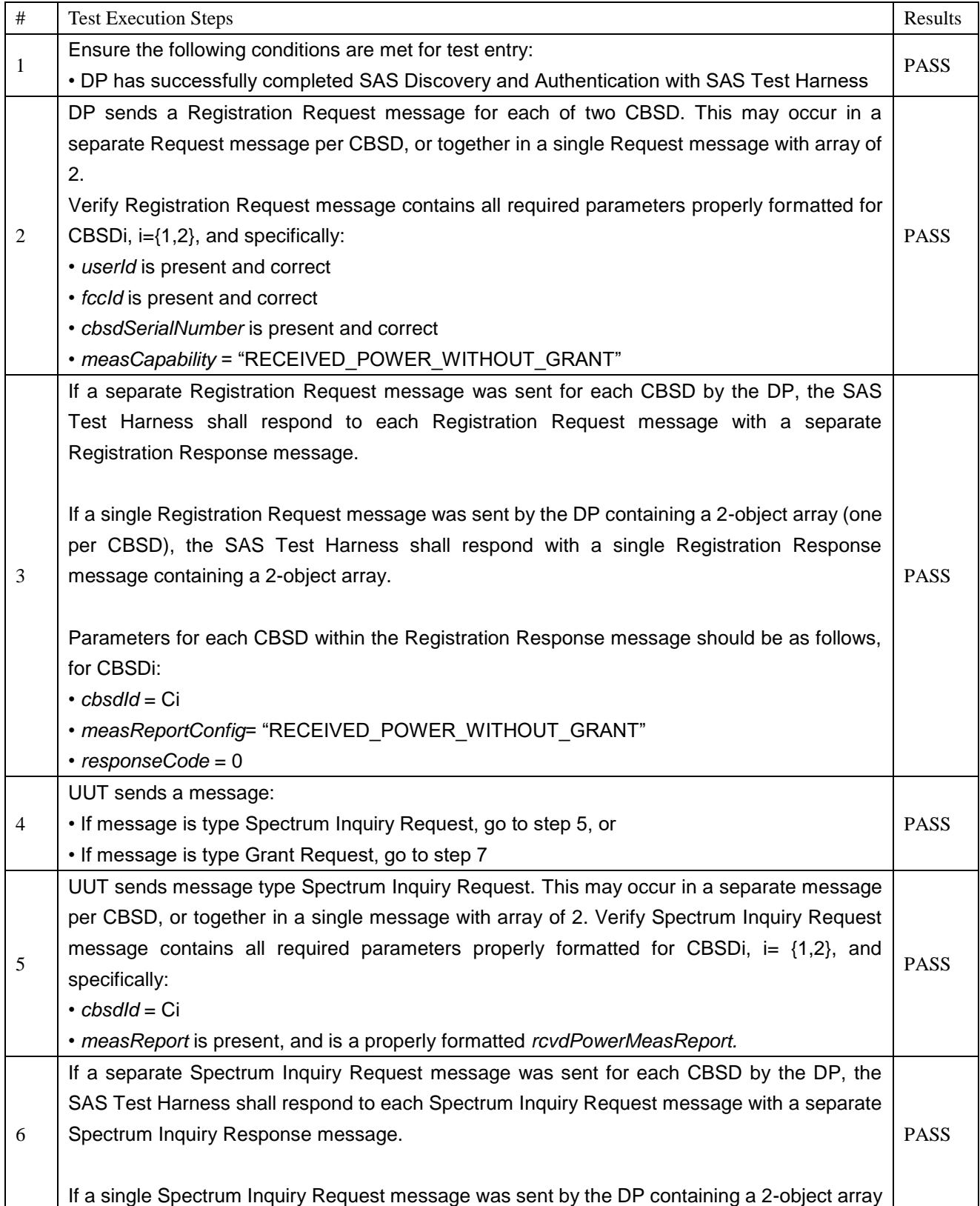

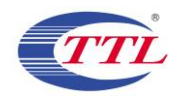

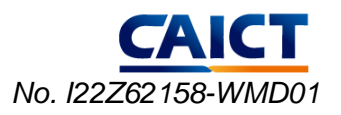

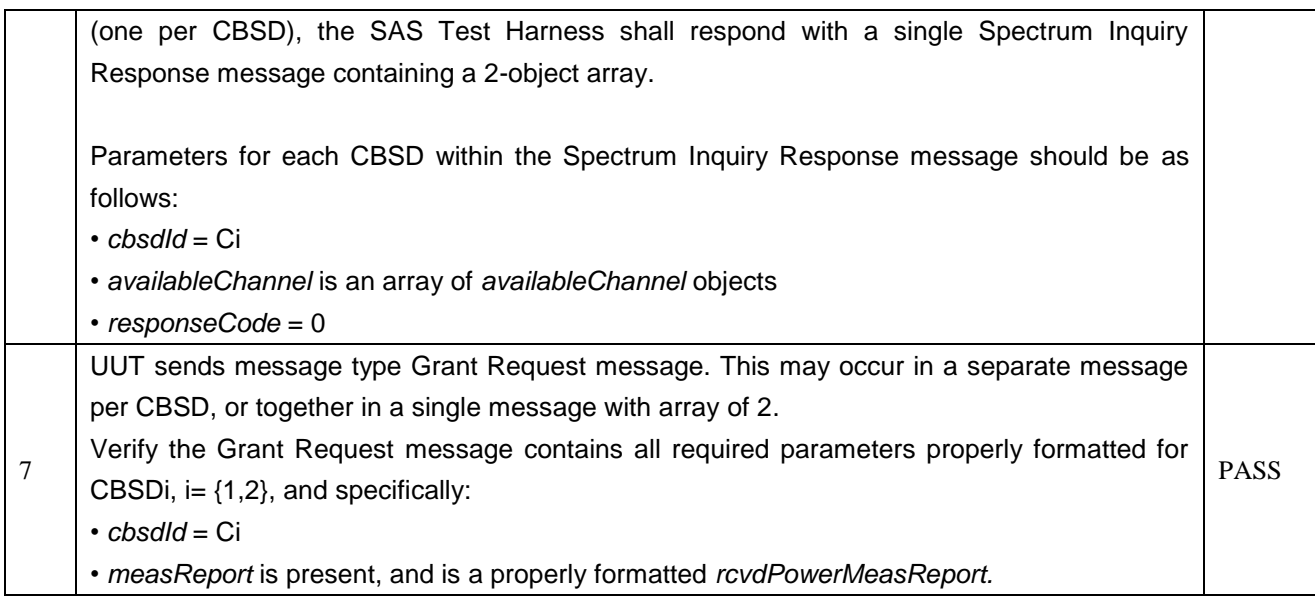

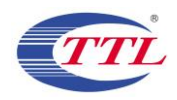

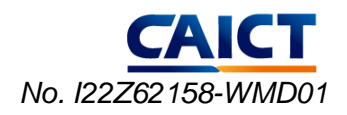

### 20) [WINNF.FT.C.MES.3] Grant Response contains *measReportConfig*

This test case is mandatory for UUT supporting RECEIVED\_POWER\_WITH\_GRANT measurement reports.

The following steps describes the test execution steps:

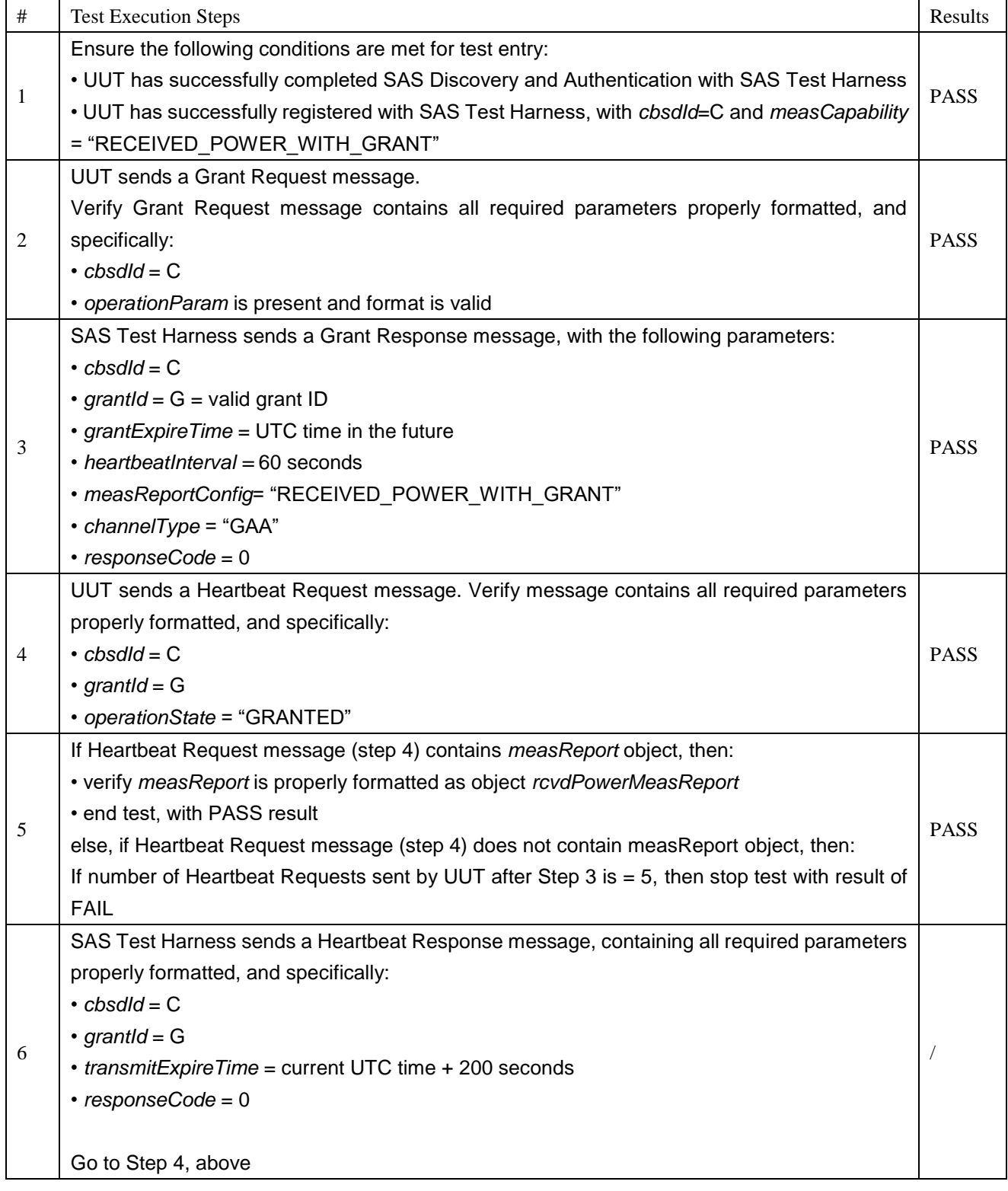

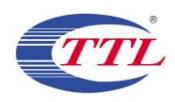

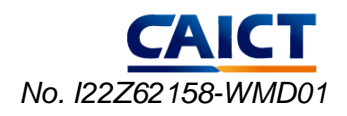

### 21) [WINNF.FT.D.MES.5] Domain Proxy Heartbeat Response contains measReportConfig

This test case is mandatory for Domain Proxy supervising CBSD which support

RECEIVED\_POWER\_WITH\_GRANT measurement reports.

The following steps describes the test execution steps:

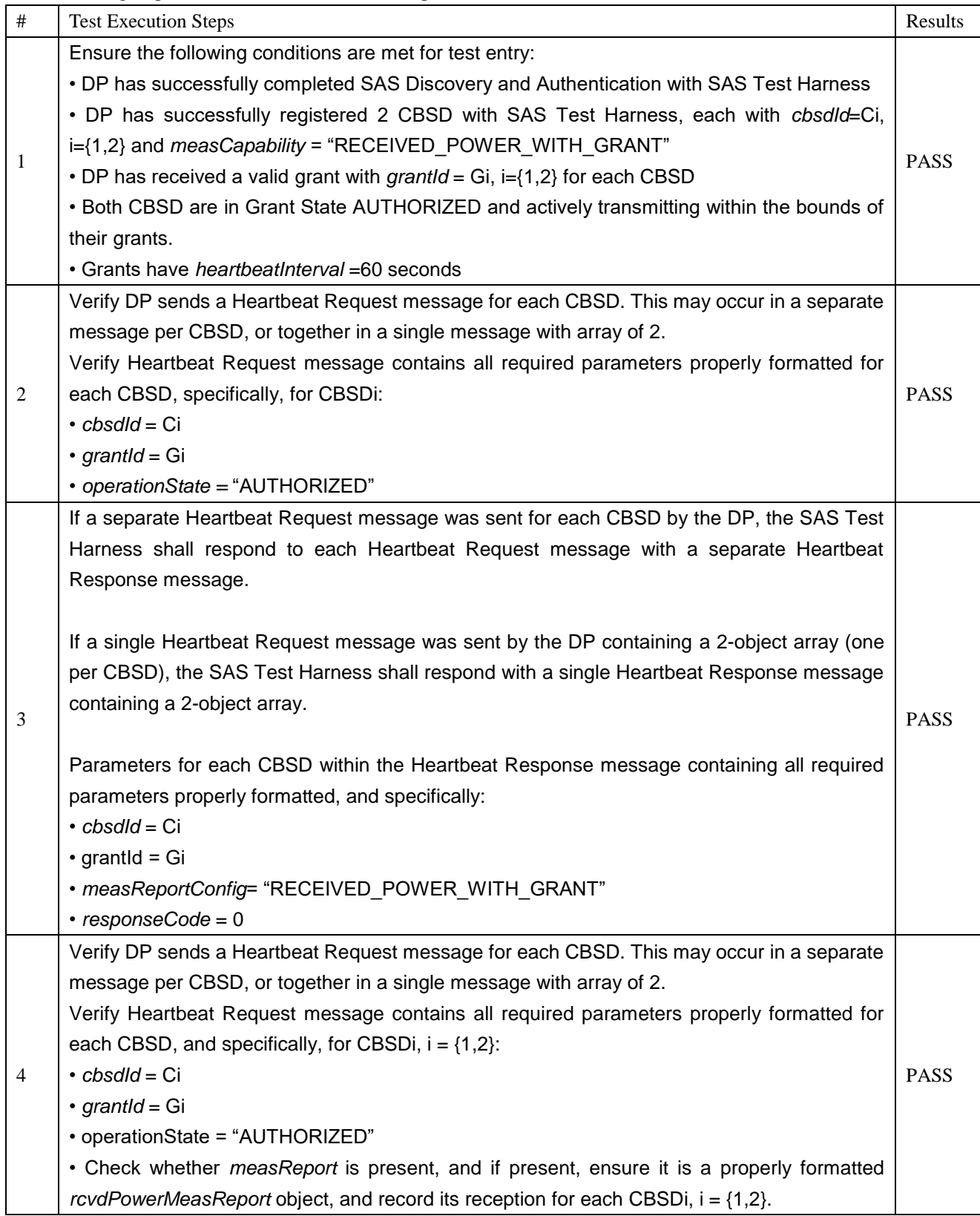

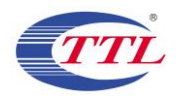

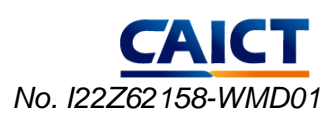

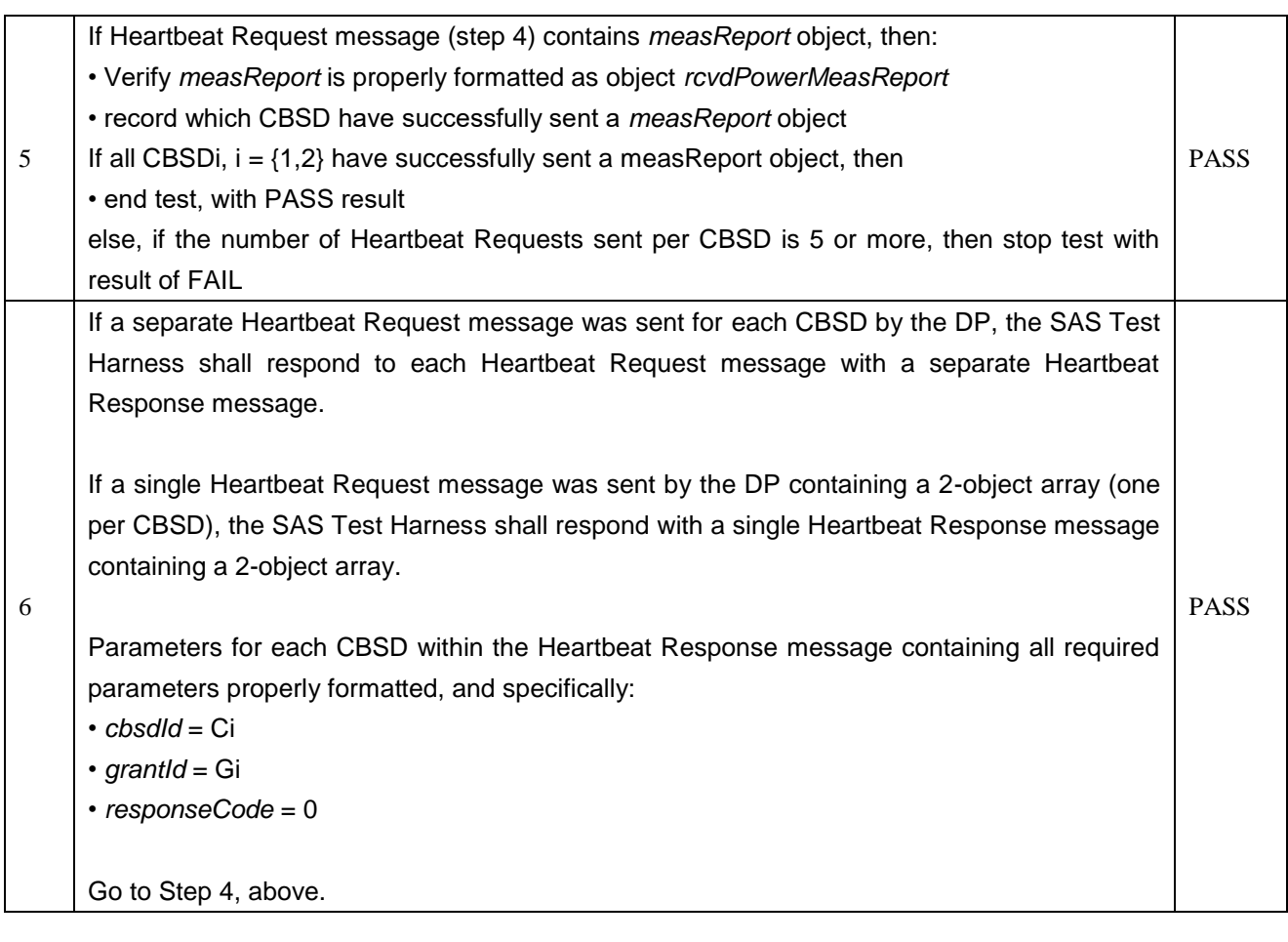

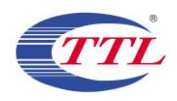

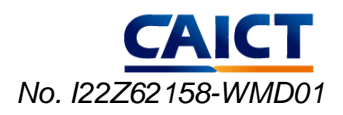

### 22) [WINNF.FT.D.RLQ.2] Domain Proxy Successful Relinquishment

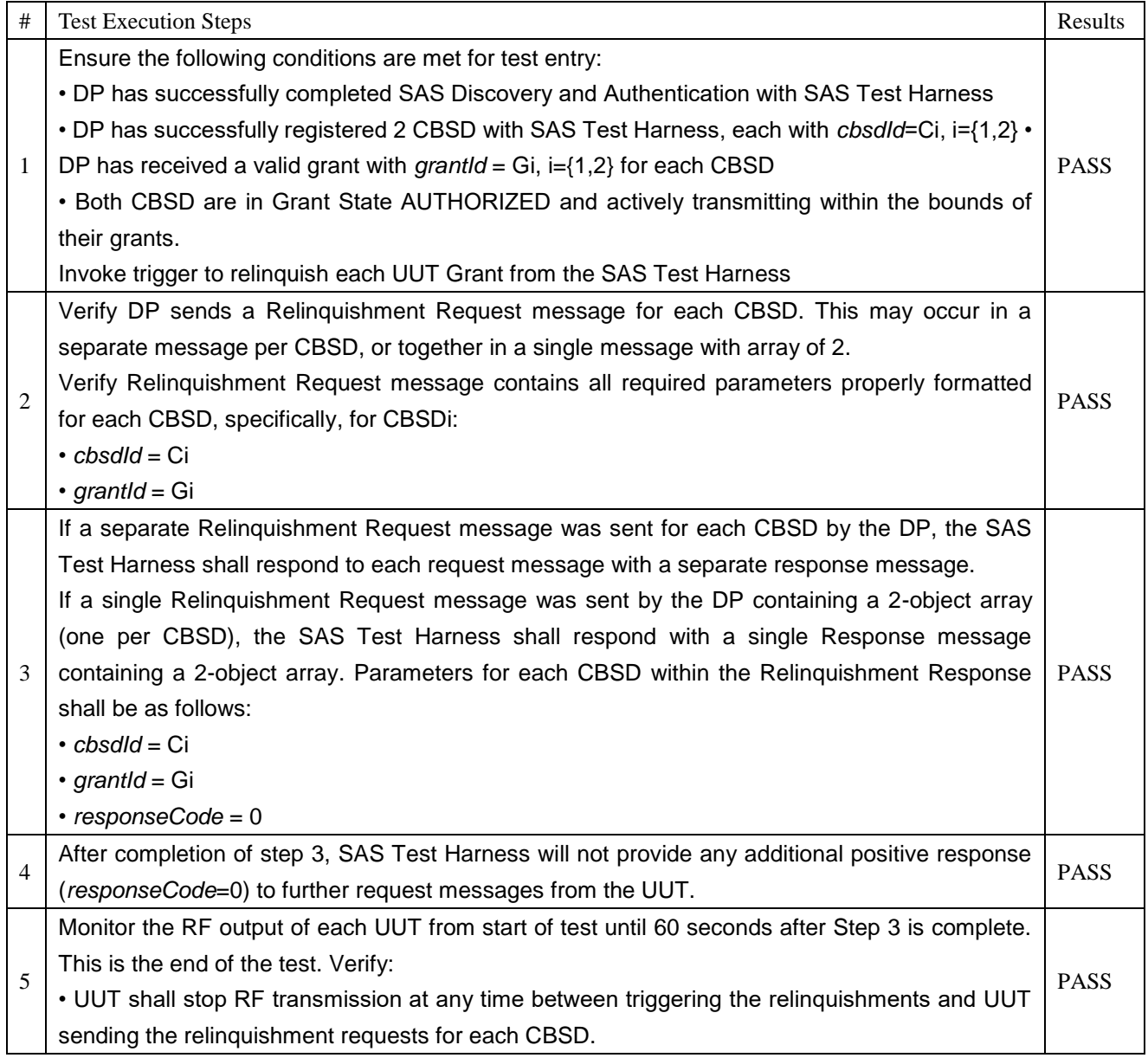

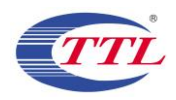

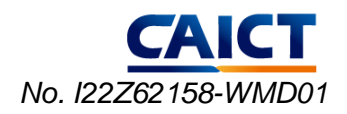

### 23) [WINNF.FT.D.DRG.2] Domain Proxy Successful Deregistration

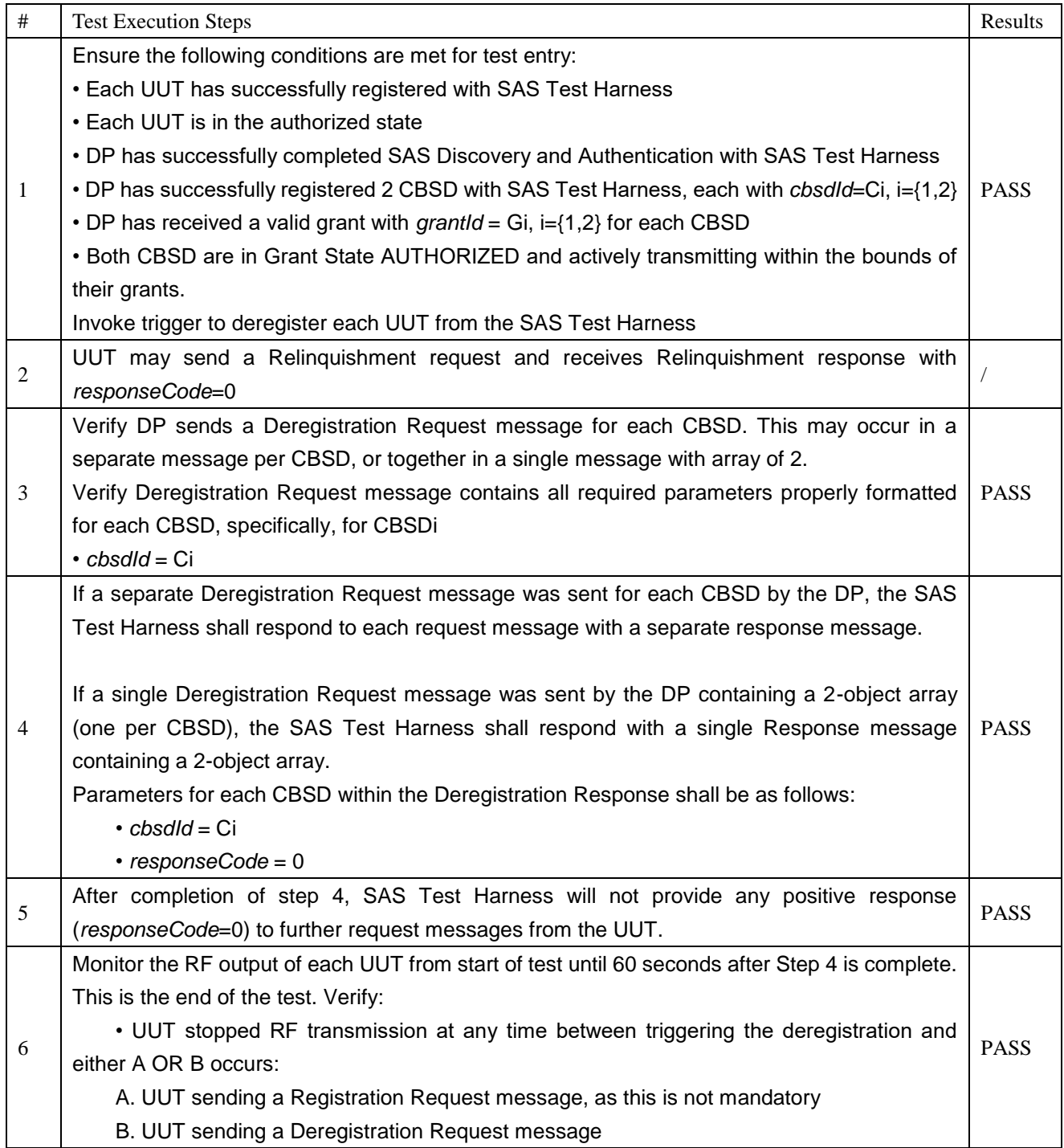

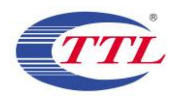

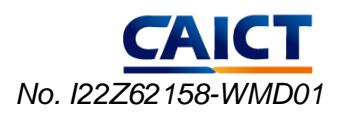

24) [WINNF.FT.C.SCS.1] Successful TLS connection between UUT and SAS Test Harness

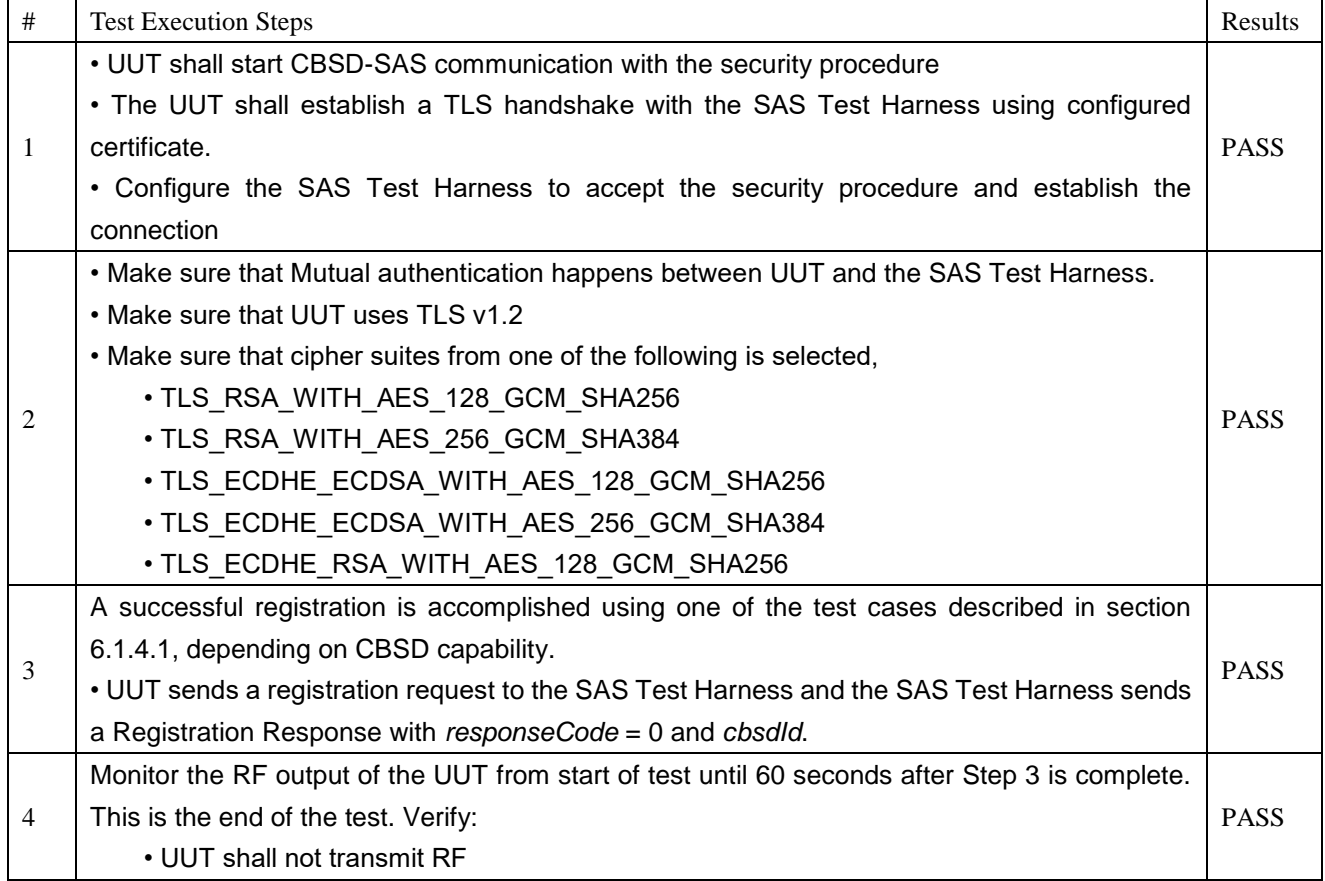

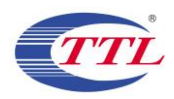

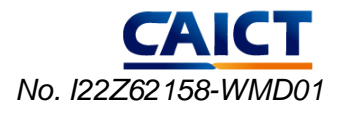

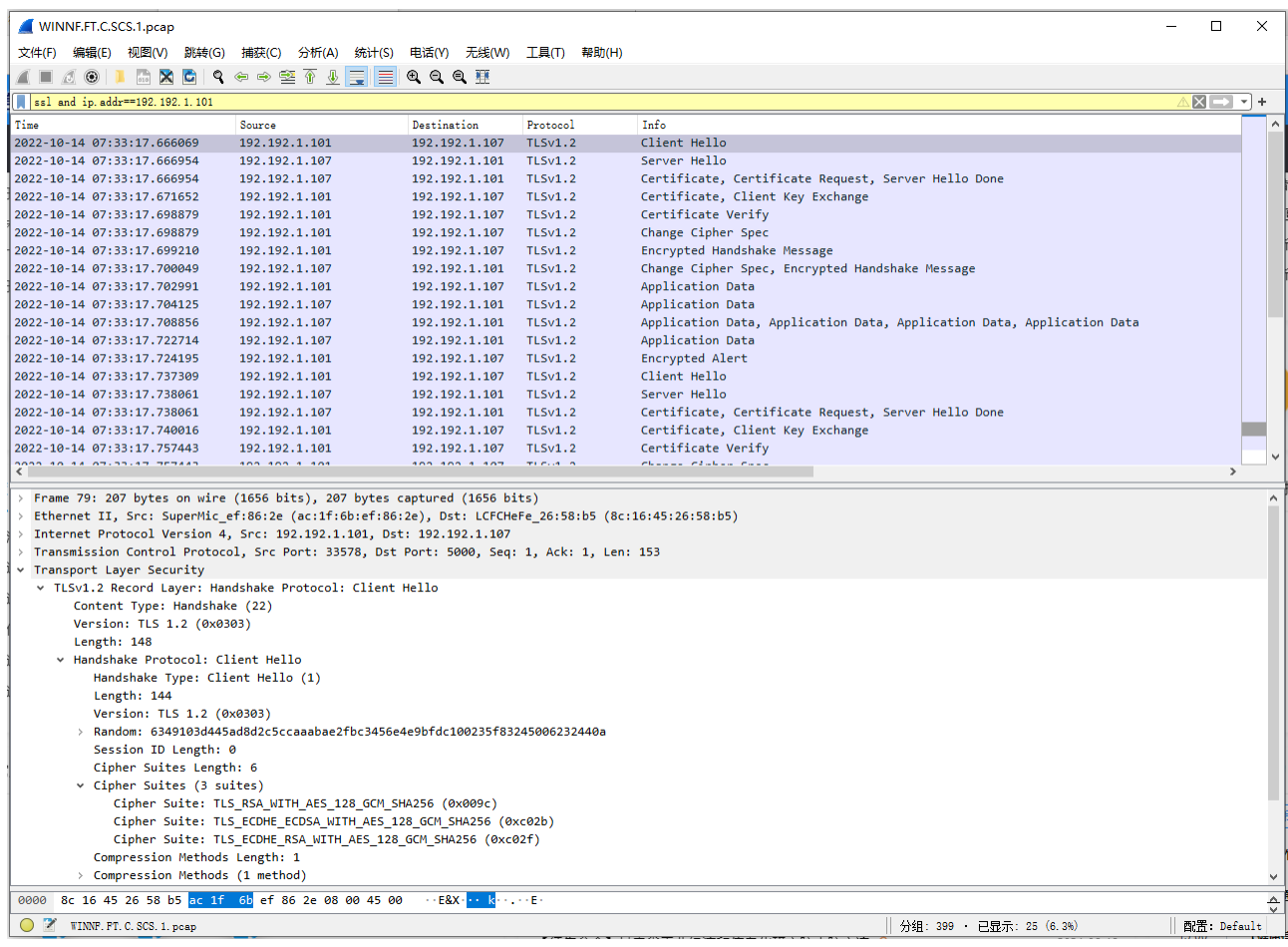

#### Packet capture sequence

### 25) [WINNF.FT.C.SCS.2] TLS failure due to revoked certificate Test prerequisite:

The certificate at the SAS Test Harness shall be marked as revoked.

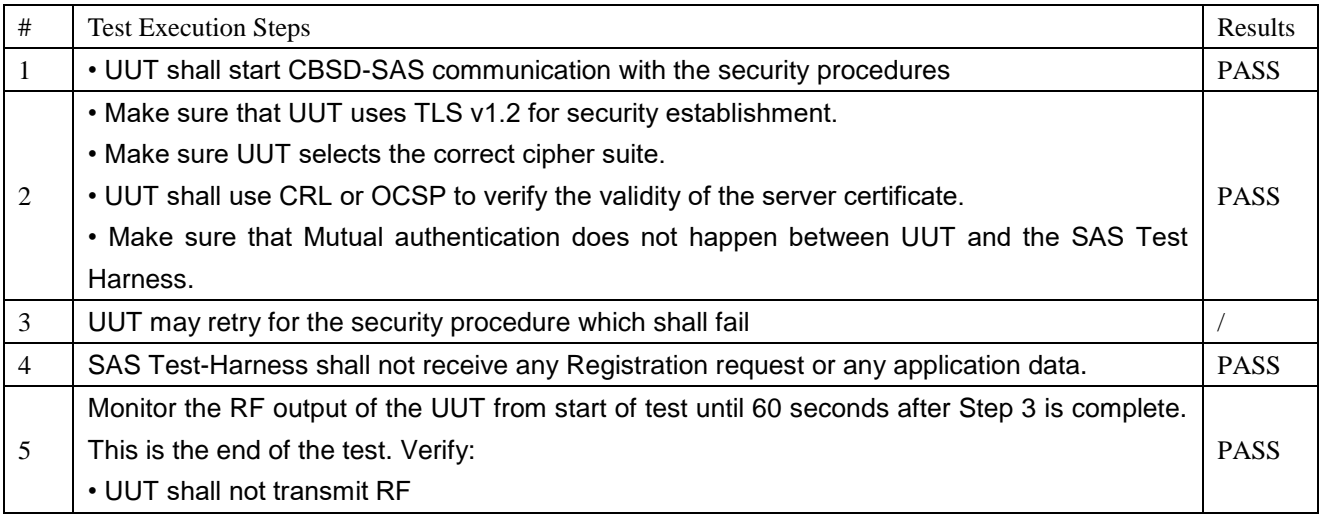

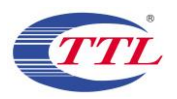

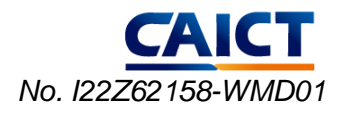

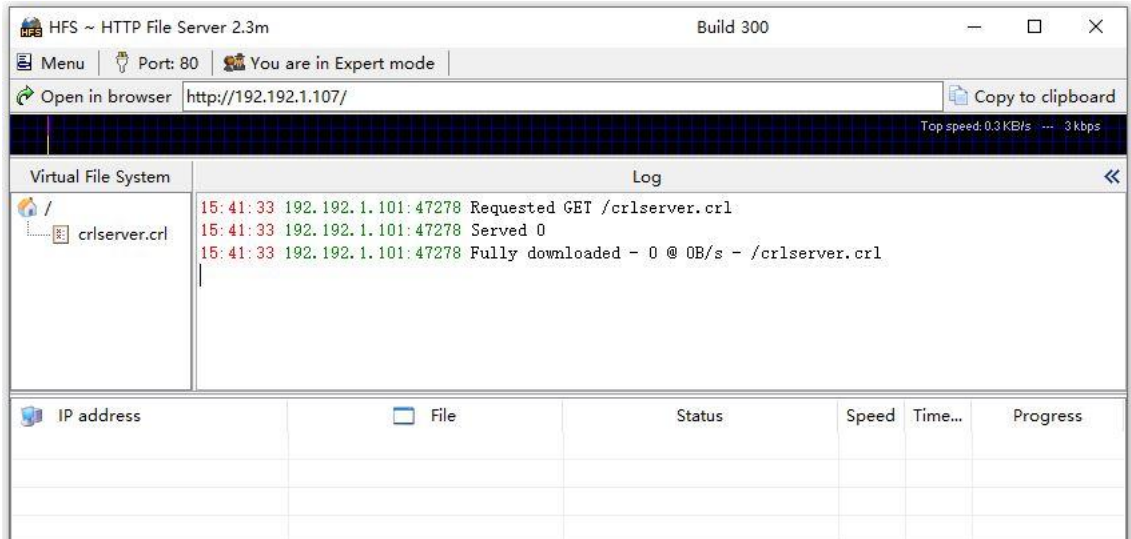

UUT CRL file download

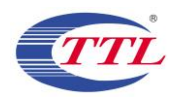

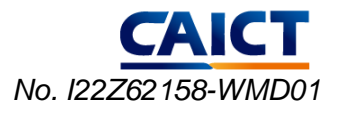

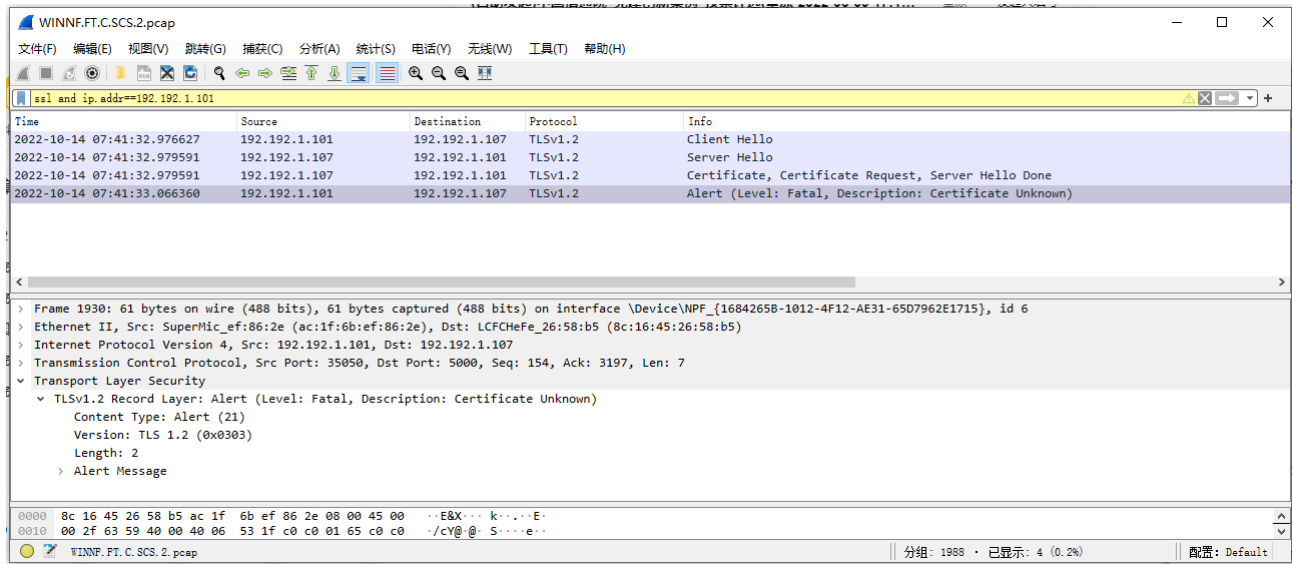

#### Packet capture sequence

#### 26) [WINNF.FT.C.SCS.3] TLS failure due to expired server certificate

Test case pre-requisite:

Configure the SAS Test Harness such that server certificate is valid but expired.

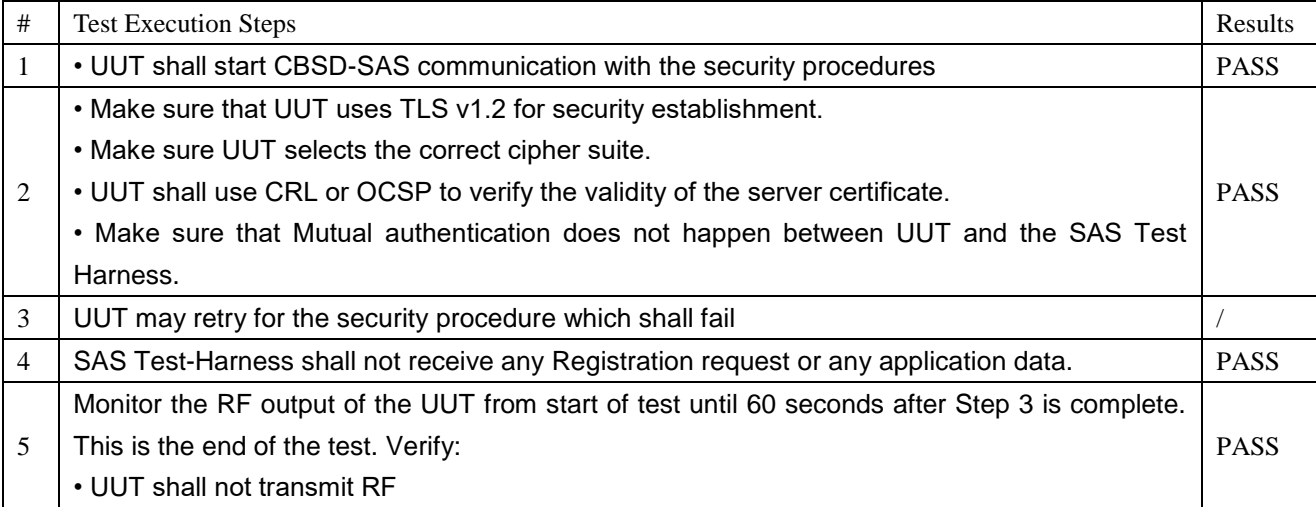

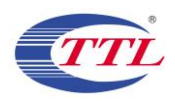

```
CAICT
No. I22Z62158-WMD01
```
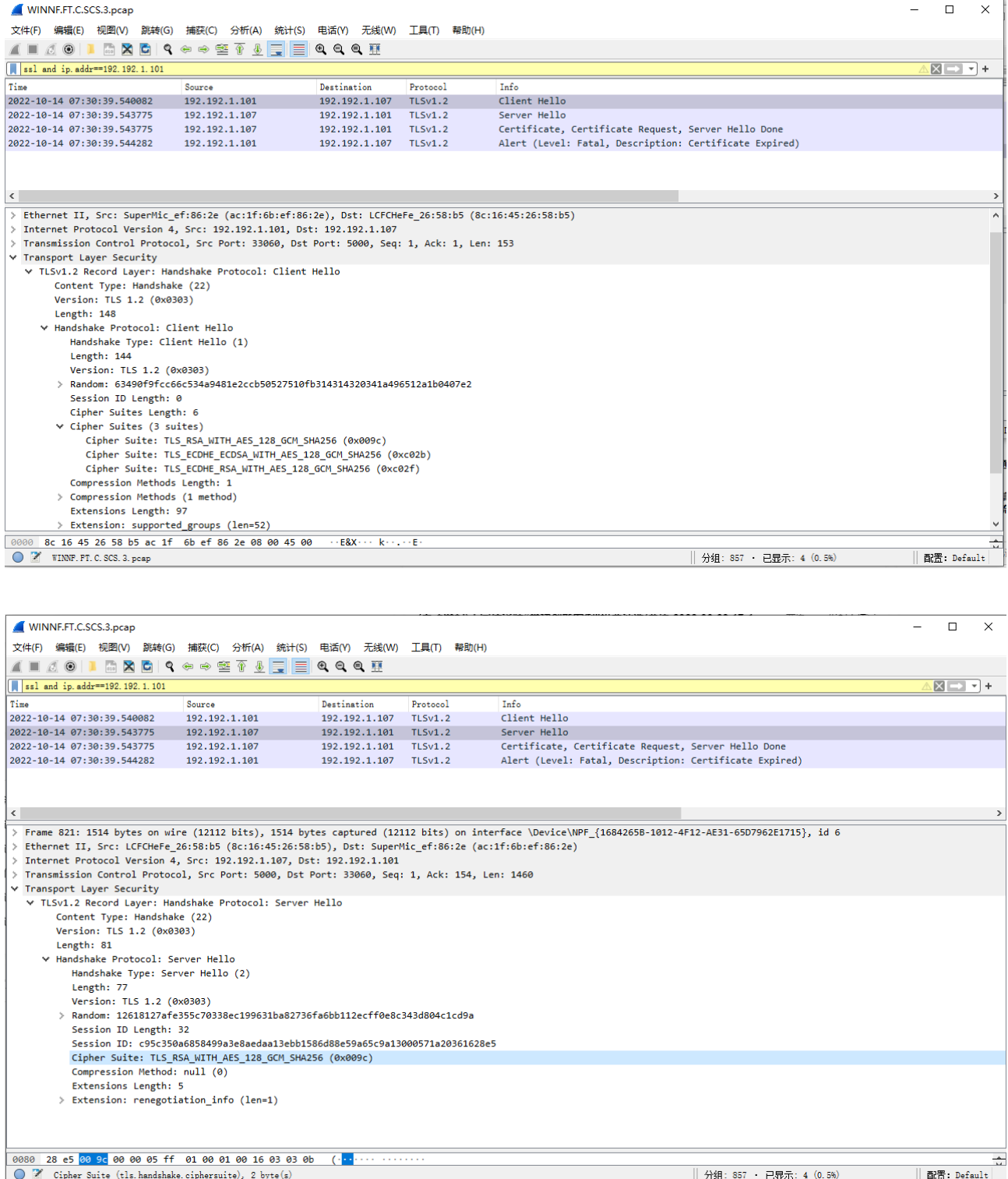

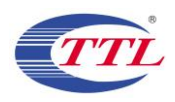

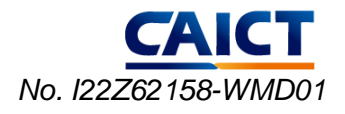

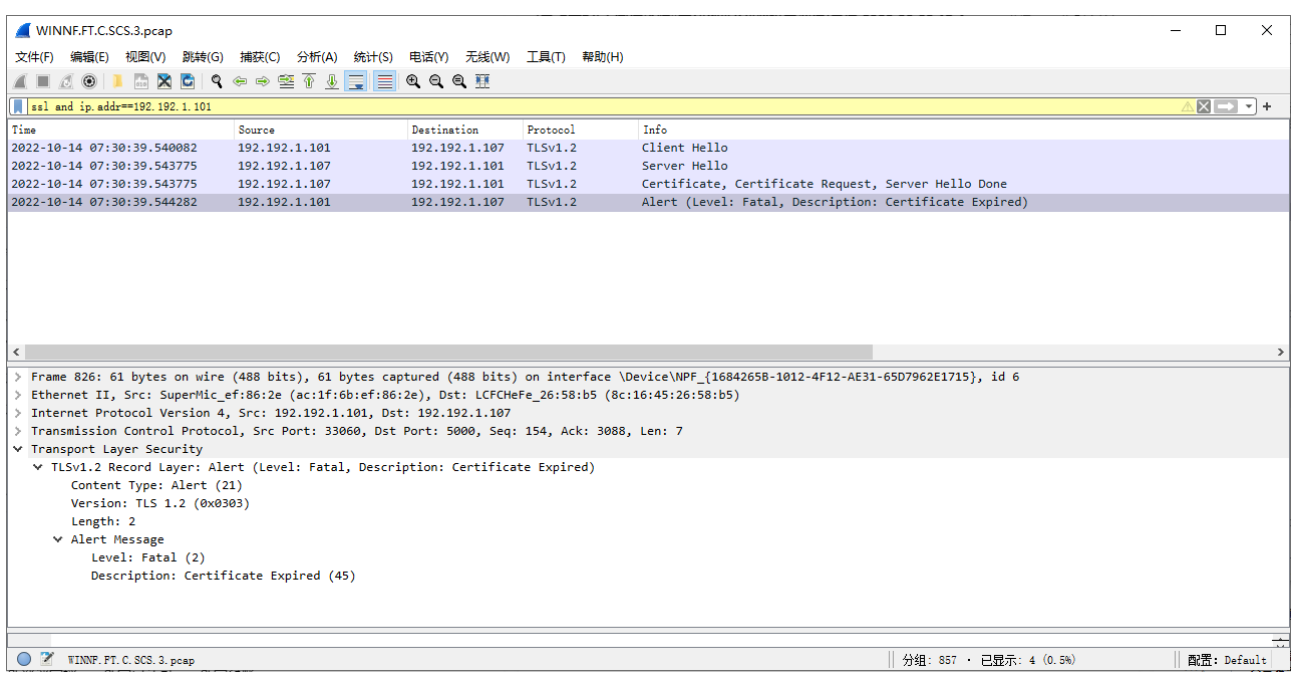

### 27) [WINNF.FT.C.SCS.4] TLS failure when SAS Test Harness certificate is issued by an unknown CA

Test case pre-requisite:

### Equip the SAS Test Harness with certificate signed by an unknown CA to the CBSD.

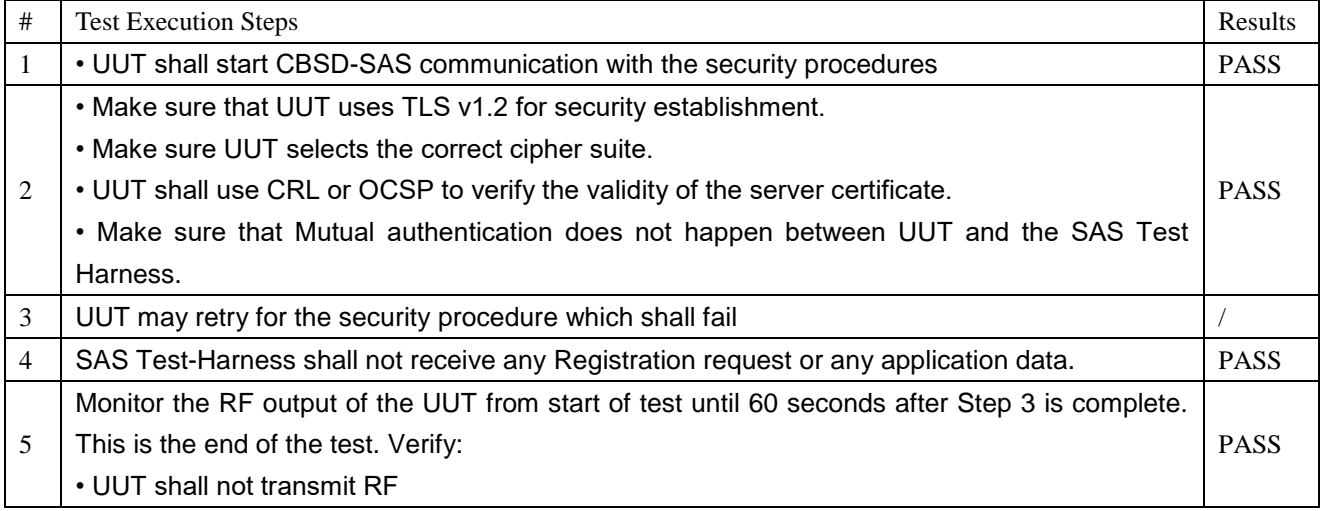

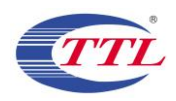

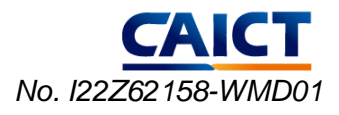

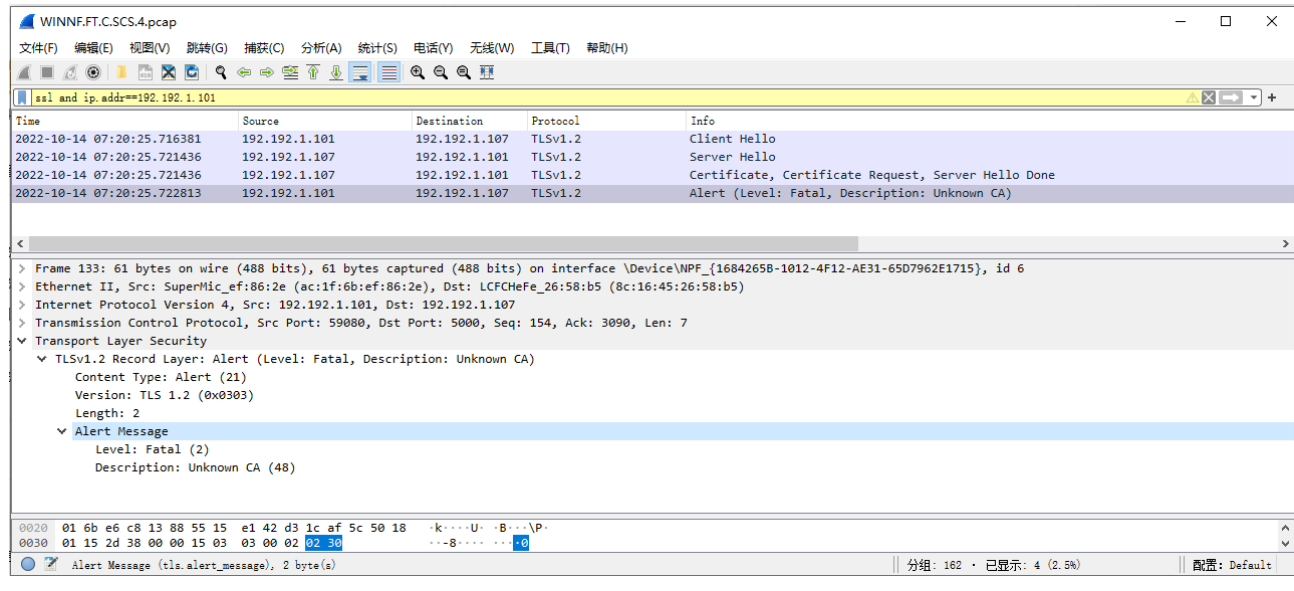

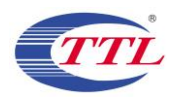

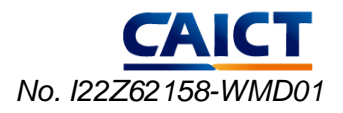

#### 28) [WINNF.FT.C.SCS.5] TLS failure when certificate at the SAS Test Harness is corrupted

Test case pre-requisite:

• The end-entity certificate at the SAS Test Harness shall be corrupted.

The following steps describe the test execution.

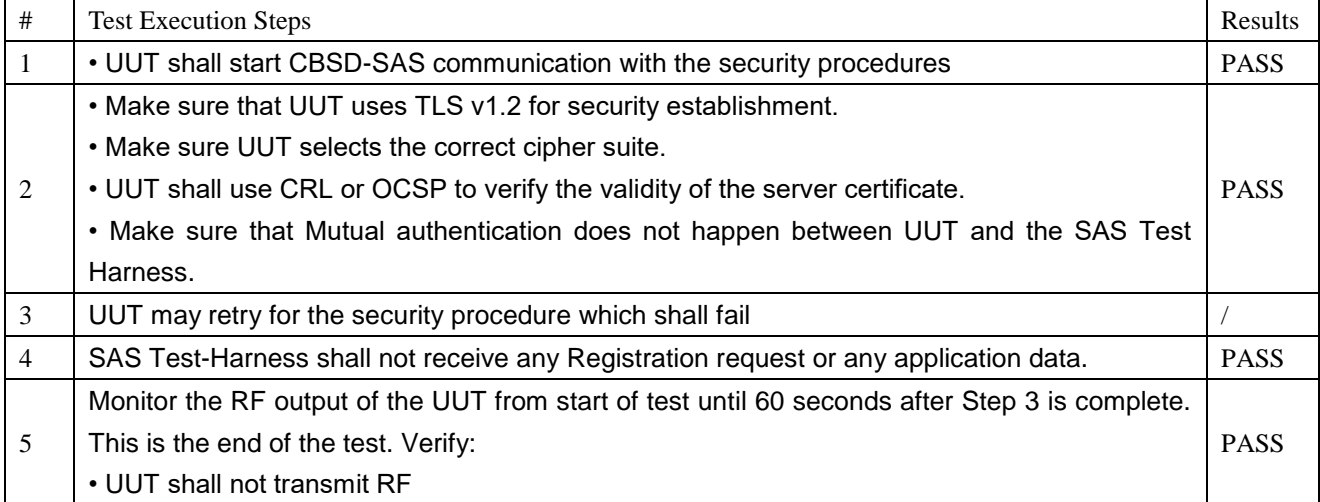

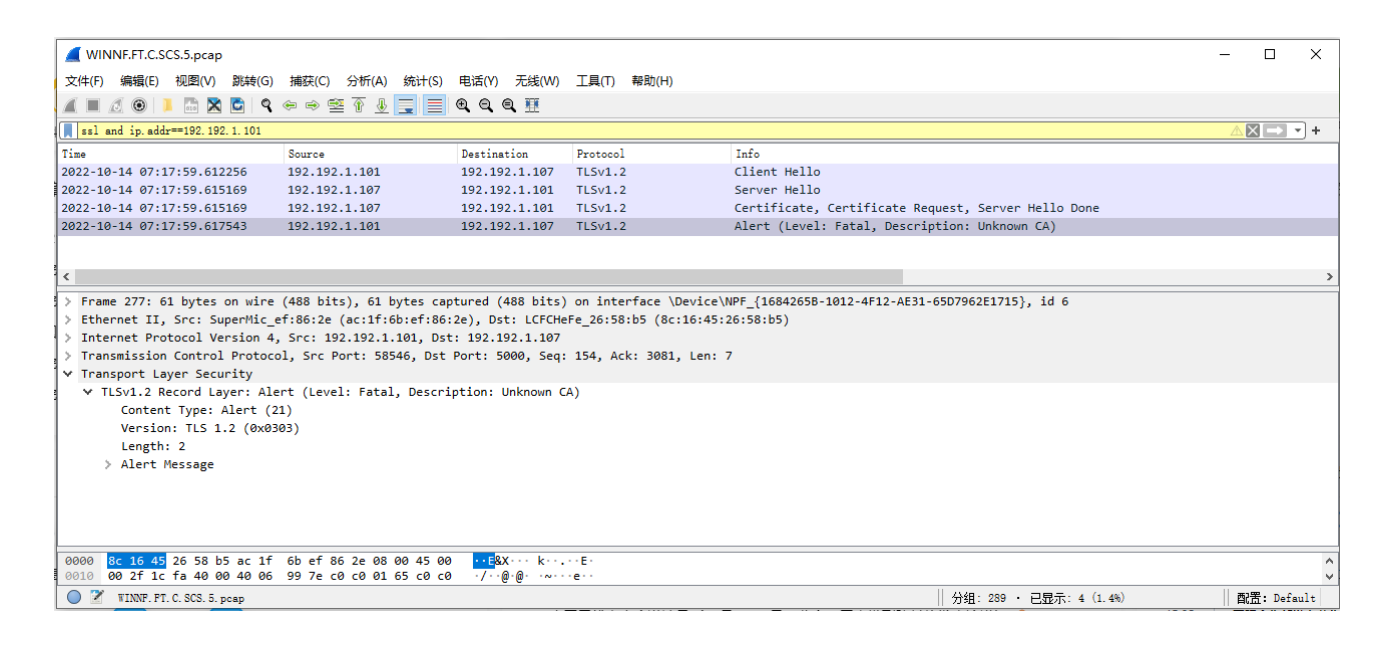

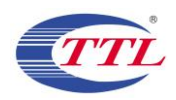

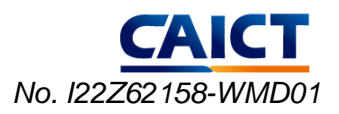

#### 29) [WINNF.PT.C.HBT.1] UUT RF Transmit Power Measurement

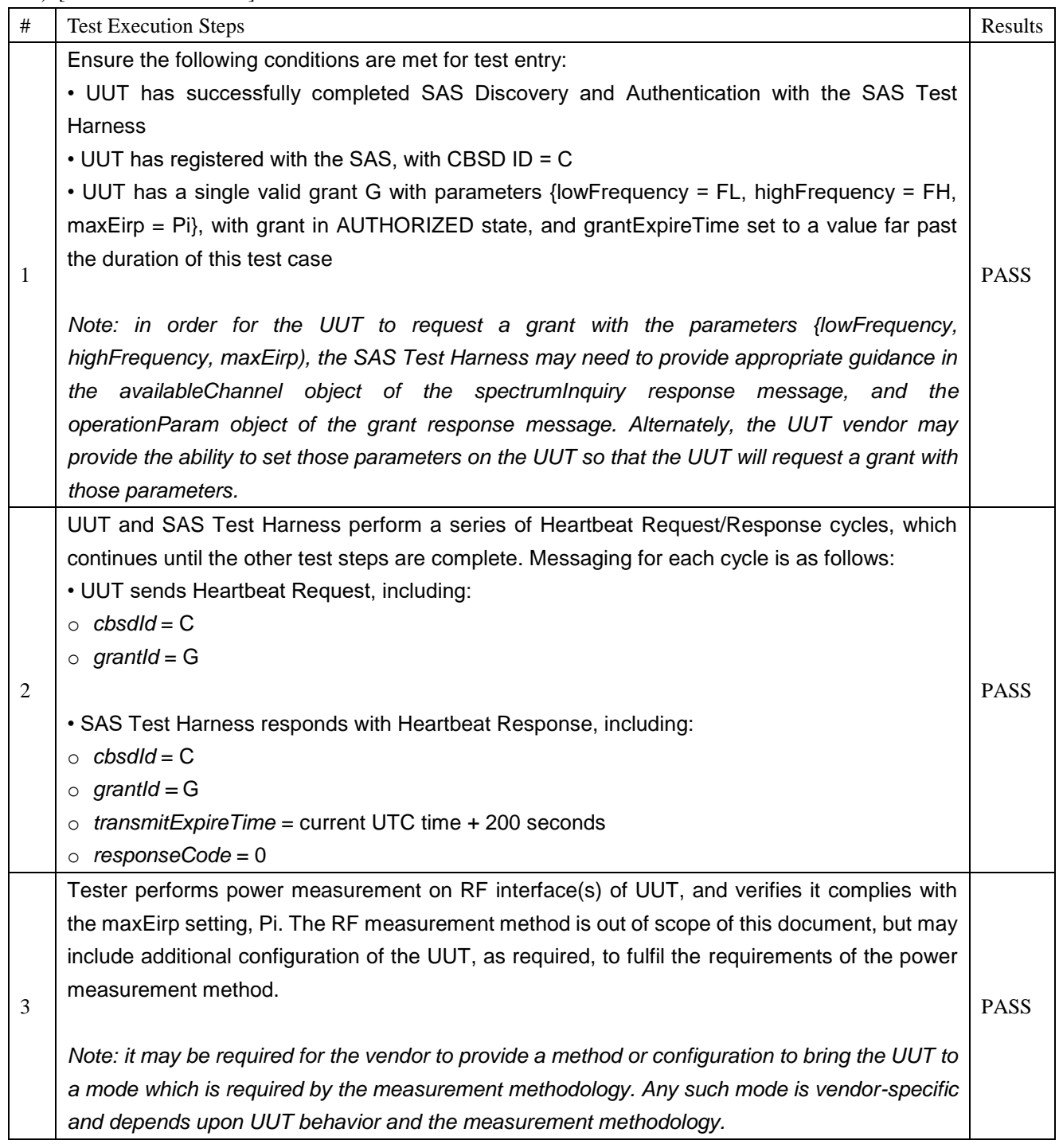

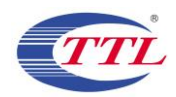

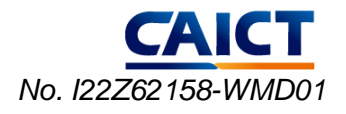

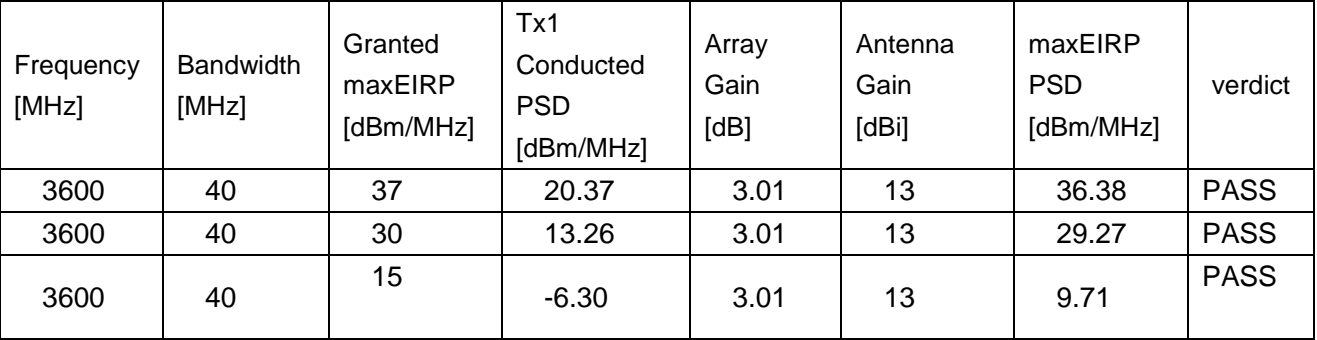

Note:

- 1. Array Gain=10log(n), n is the antenna number, for this CBSD the n=2
- 2. From output power pretest results, the Tx1 is the maximum output power antenna port.
- 3. maxEIRP PSD = worst port Tx1 Conducted PSD + Array Gain + Antenna Gain
- 4. The conducted PSD test results include a correction factor for cable loss. The antenna gain is provided by the customer.

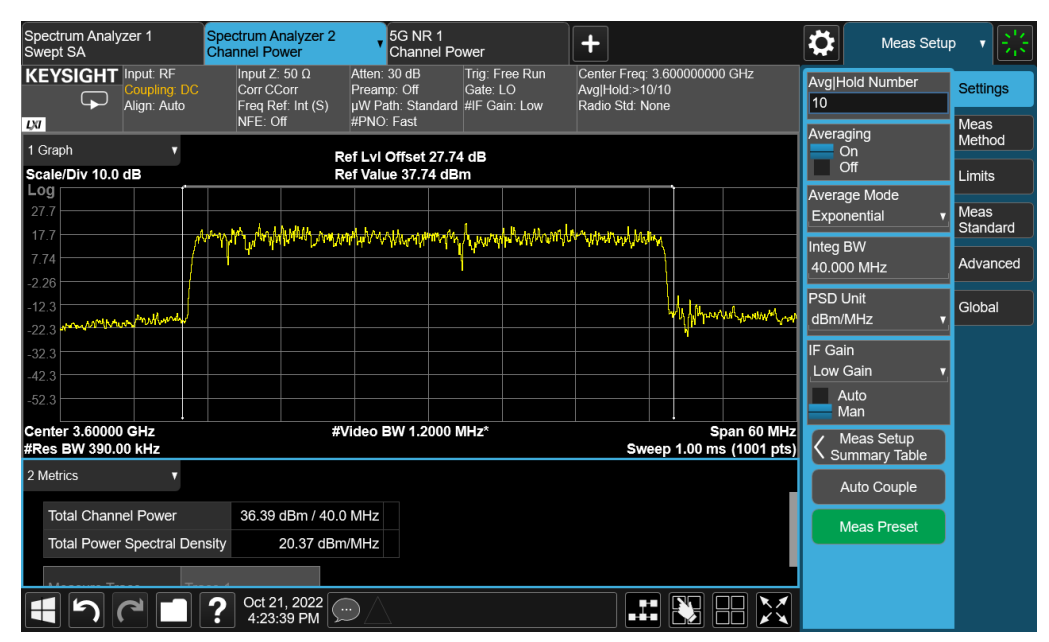

**Target Power: 37dBm/MHz**

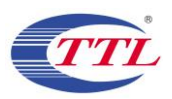

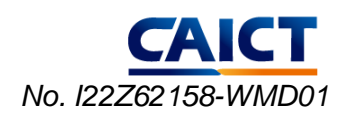

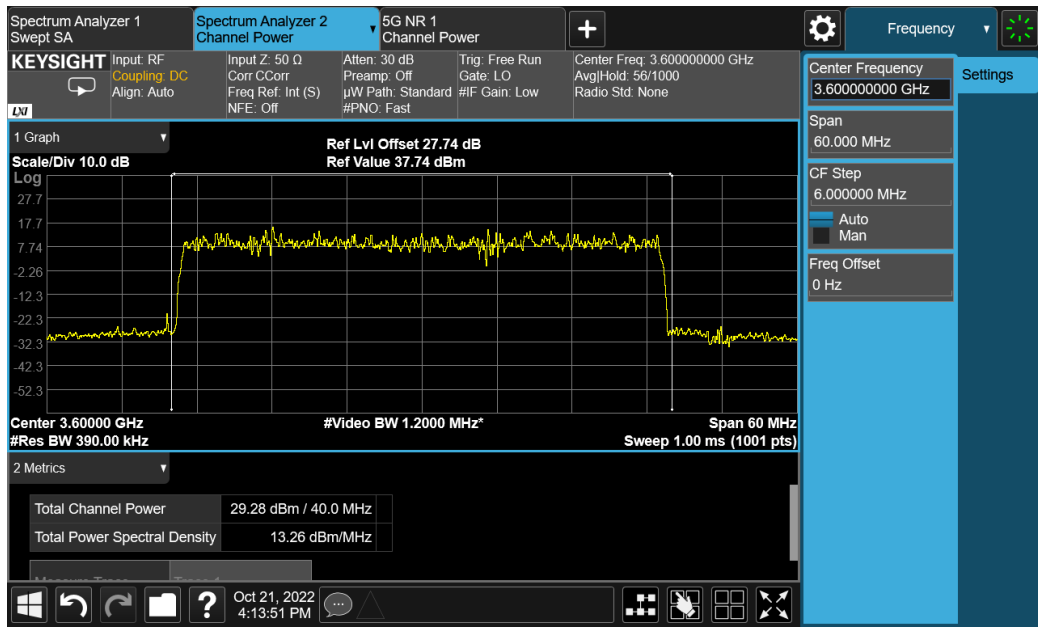

**Target Power: 30dBm/MHz**

| Spectrum Analyzer 1<br>Swept SA                                                                      | <b>Spectrum Analyzer 2</b><br><b>Channel Power</b>                                                              | <b>5G NR 1</b><br><b>Channel Power</b>                        | $\ddotmark$                                                        | ⇔<br>Amplitude                                                                                            |                            |
|----------------------------------------------------------------------------------------------------|----------------------------------------------------------------------------------------------------|---------------------------------------------------------------|--------------------------------------------------------------------|----------------------------------------------------------------------------------------------------|----------------------------|
| <b>KEYSIGHT</b> Input: RF<br>Coupling: DC<br>لجبا<br>Alian: Auto                                     | Input Z: 50 $\Omega$<br>Atten: 8 dB<br>Corr CCorr<br>Preamp: Off<br>Freq Ref: Int (S)<br>NFF: Off<br>#PNO: Fast | Trig: Free Run<br>Gate: LO<br>uW Path: Standard #IF Gain: Low | Center Freq: 3.600000000 GHz<br>Avg Hold:>10/10<br>Radio Std: None | <b>Ref Value</b><br>18.74 dBm                                                                             | <b>Y</b> Scale             |
| LХІ<br>1 Graph<br>Scale/Div 10.0 dB                                                                  |                                                                                                    | Ref Lvl Offset 27.74 dB<br>Ref Value 18.74 dBm                |                                                                    | Scale/Div<br>10.0 dB                                                                                      | Attenuation<br>Signal Path |
| Log<br>8.74<br>$-1.26$<br>$-11.3$<br>$-21.3$<br>$-31.3$<br>$-41.3$                                   | department in relation of the distribution and the same department of the same department                       |                                                               |                                                                    | Y Axis Unit<br>dB <sub>m</sub><br><b>Ref Level Offset</b><br>27.74 dB<br>On<br>Off<br><b>Ref Position</b> |                            |
| <b>Johnson James A Marcon</b><br>$-51.3$<br>$-61.3$<br>$-71.3$<br>Center 3.60000 GHz                 |                                                                                                    | #Video BW 1.2000 MHz*                                         | Wynn<br>Span 60 MHz                                                | <b>Top</b><br><b>Auto Scaling</b><br>On<br>Off                                                            |                            |
| #Res BW 390.00 kHz<br>2 Metrics<br><b>Total Channel Power</b><br><b>Total Power Spectral Density</b> | 9.73 dBm / 40.0 MHz<br>-6.295 dBm/MHz                                                                           |                                                               | Sweep 1.00 ms (1001 pts)                                           |                                                                                                    |                            |
|                                                                                                    | Oct 21, 2022<br>()<br>4:37:52 PM                                                                                |                                                               | Æ                                                                  |                                                                                                    |                            |

**Target Power: 15dBm/MHz**

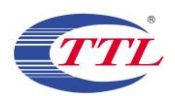

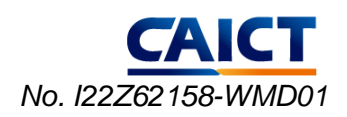

# **Annex C: Accreditation Certificate**

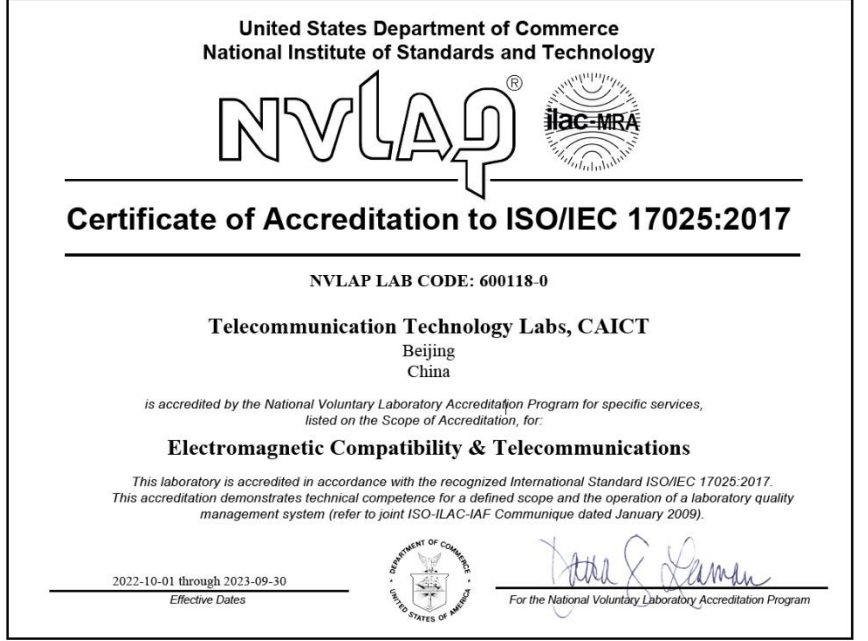

**\*\*\*END OF REPORT\*\*\***